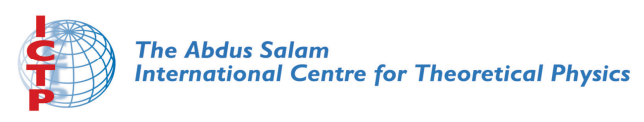

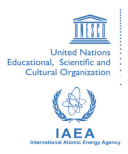

**2141-32**

#### **Joint ICTP-IAEA Workshop on Nuclear Reaction Data for Advanced Reactor Technologies**

*3 - 14 May 2010*

**Nuclear Data Service Provided by the IAEA**

ZERKIN V. *IAEA Vienna Austria*

# **Introduction to IAEA Nuclear Data Services. Nuclear Data Services.** Viktor Zerkin**Nuclear Reaction Databases and Retrieval Systems**

IAEA Nuclear Data Section, Vienna, Austria

Joint ICTP-IAEA Workshop on Nuclear Reaction Data for Advanced Reactor Technologies Trieste - Italy, 3 - 14 May 2010

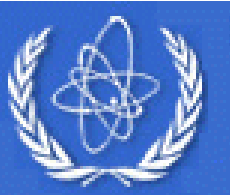

**International Atomic Energy Agency Nuclear Data Services** Provided by the Nuclear Data Section

#### Our Internet Address

# http://www-nds.iaea.org/

**Our Postal Address:**

Nuclear Data Section, International Atomic Energy Agency Vienna International Centre, P.O. Box 100, A-1400 Vienna, Austria

#### **Our Place in the Organizational Structure**

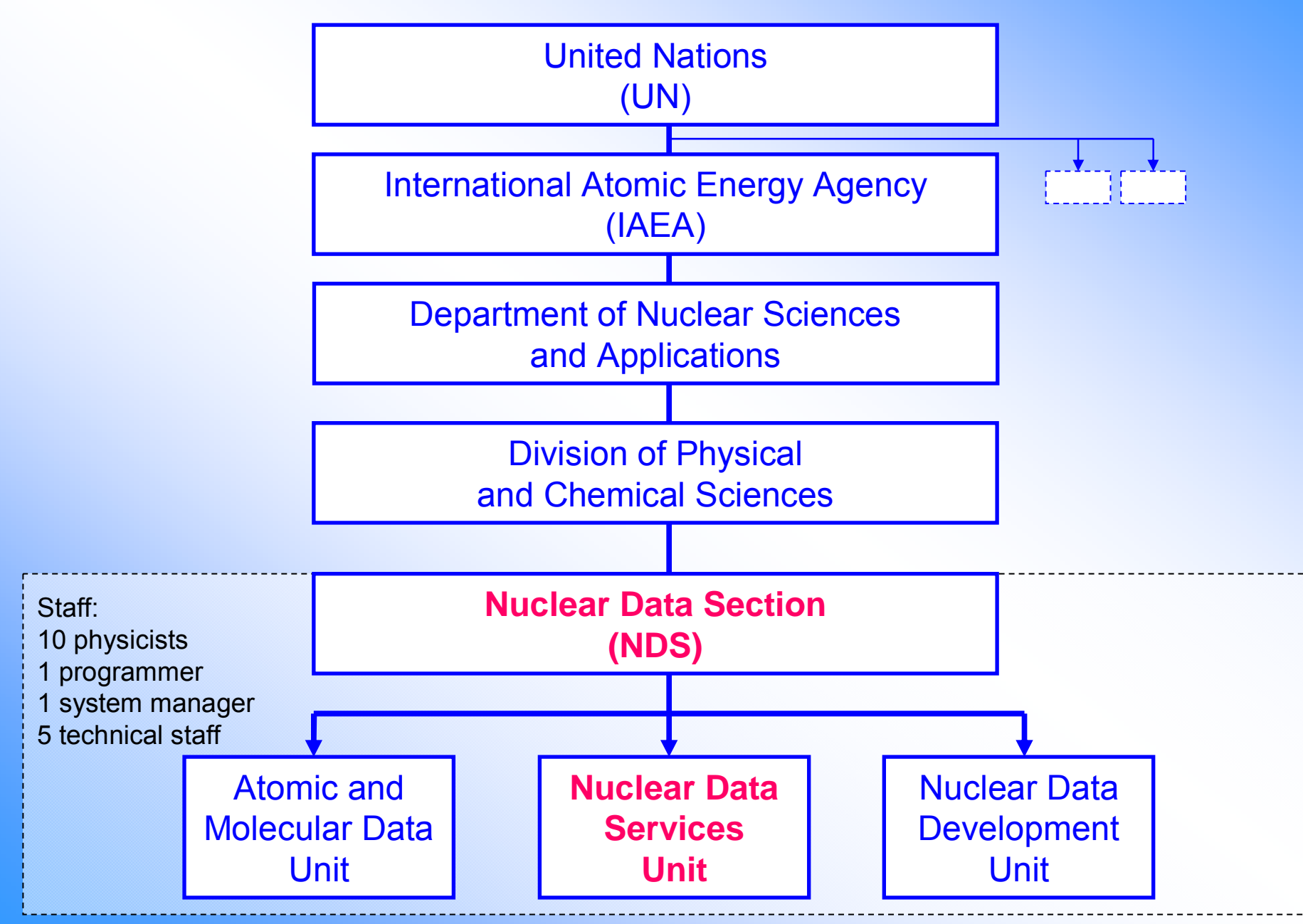

## **The Mission of NDS The Mission of NDS**

The IAEA Nuclear Data Section (NDS)

- provides **nuclear data services** to scientists worldwide (data libraries, bibliographies and related materials) through Internet, CD-ROM and other media
- produces **new databases** through its data development programme
- assists developing countries through **technology transfer** activities

# **NDS Main Activity (nuclear part)**

#### •**International cooperation**

- -Network of Nuclear Reaction Data Centres (NRDC)
- -Network Of Nuclear Structure And Decay Data Evaluators (NSDD)
- software and database exchange with NNDC (USA)

#### • **Producing new data Producing new data**

- -Coordinated Research Projects (CRP)
- -Data Development Projects

#### •**Getting data into databases Getting data into databases**

- compilation and data exchange: EXFOR, NSR, ENSDF
- collect evaluated and specialized libraries
- database and master files maintenance

#### •**• Data dissemination**

- Internet
- CD-ROMs
- requests from users' communities

#### • **Technology transfer**

- -"Mirror-sites" (India, Brazil)
- -Workshops

software development system management

### *Nuclear Data Services: Web Statistics Nuclear Data Services: Web Statistics*

*Geographical Distribution (%) Geographical Distribution (%) Counts per Year Counts per Year*

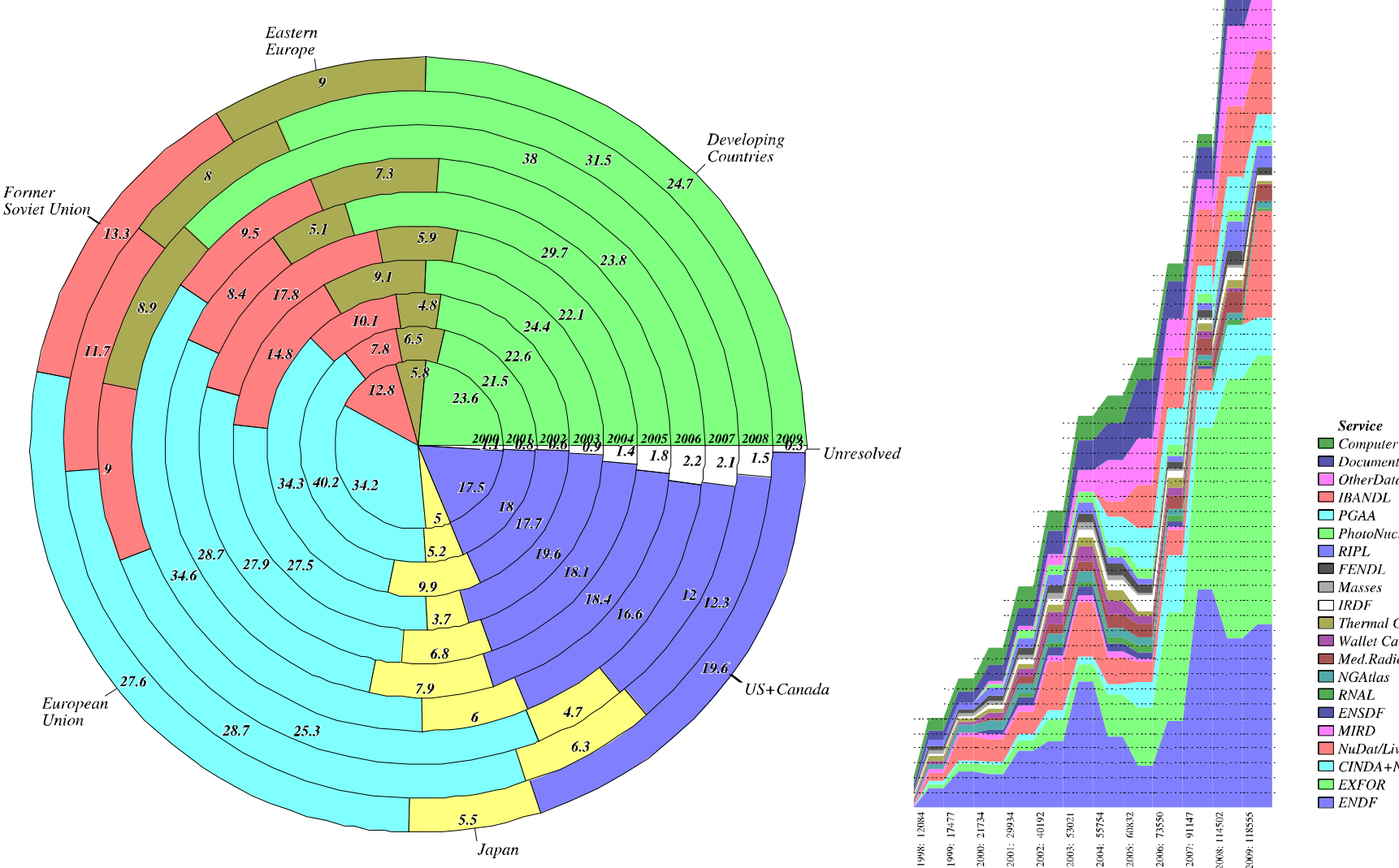

**Comment**  $\Box$  Computer Codes  $\Box$  Documents  $\Box$  OtherData  $\Box$  PhotoNuclear Theory Fusion Dosimetry  $\Box$  Thermal Capture  $\Box$  Wallet Cards Med.Radioisotope.Prod. Activation **Structure** Medical  $Mubat/LiveCharlNucl$  $\Box$  CINDA+NSR Bibliography Experimental Energy

#### *Nuclear Data Services: Web Statistics Nuclear Data Services: Web Statistics*

#### *Geographically Distributed Counts Geographically Distributed Counts*

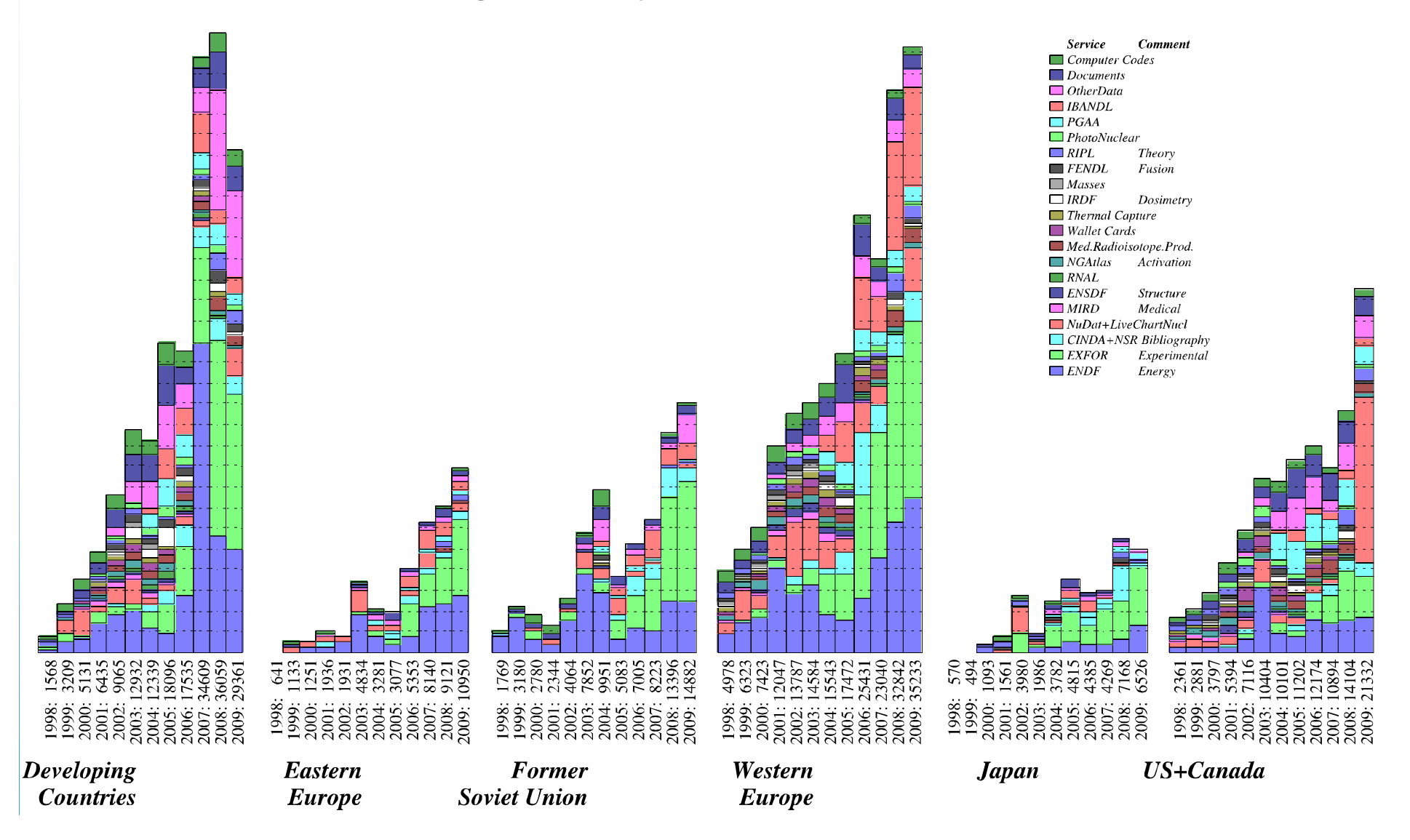

## **Types of Nuclear Data**

- •**Bibliographic data** (e.g. CINDA, NSR)
- •**Experimental data** (e.g. EXFOR)
- •**Evaluated data**(e.g. ENDF)
- **Nuclear reaction data**(e.g. EXFOR, ENDF)
- **Nuclear structure and decay data** (e.g. ENSDF, NuDat)

## *CIAEA Nuclear Data Services - Microsoft Internet Explorer provided by IAEA***<br>CALCORDING Page On Page 2000 Page 2000 AFA**

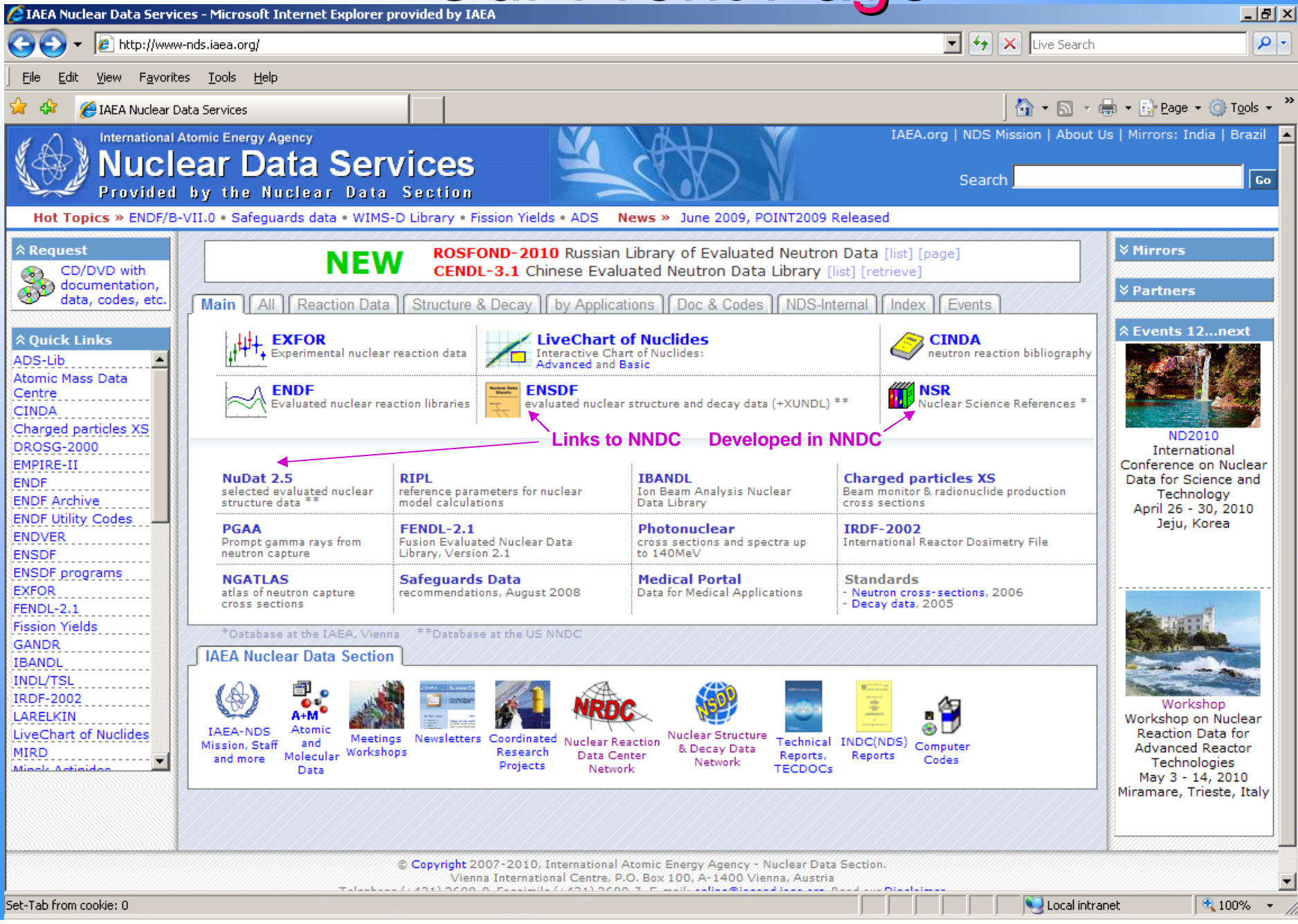

## Tab: Structure and Decay Data Tab: Structure and Decay Data

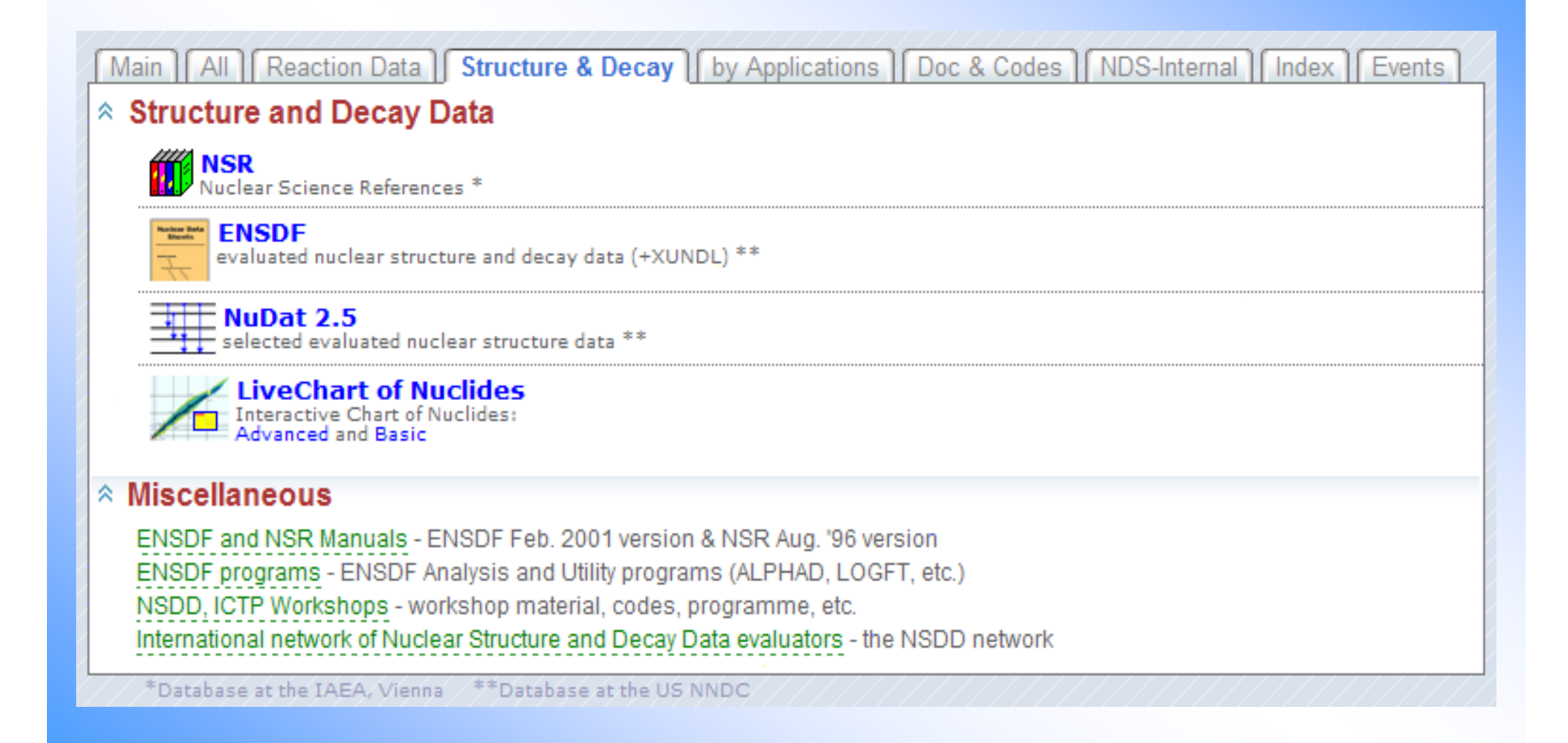

#### **Nuclear Structure and Decay:** Databases and Web interfaces

#### **LiveChart of Nuclides**

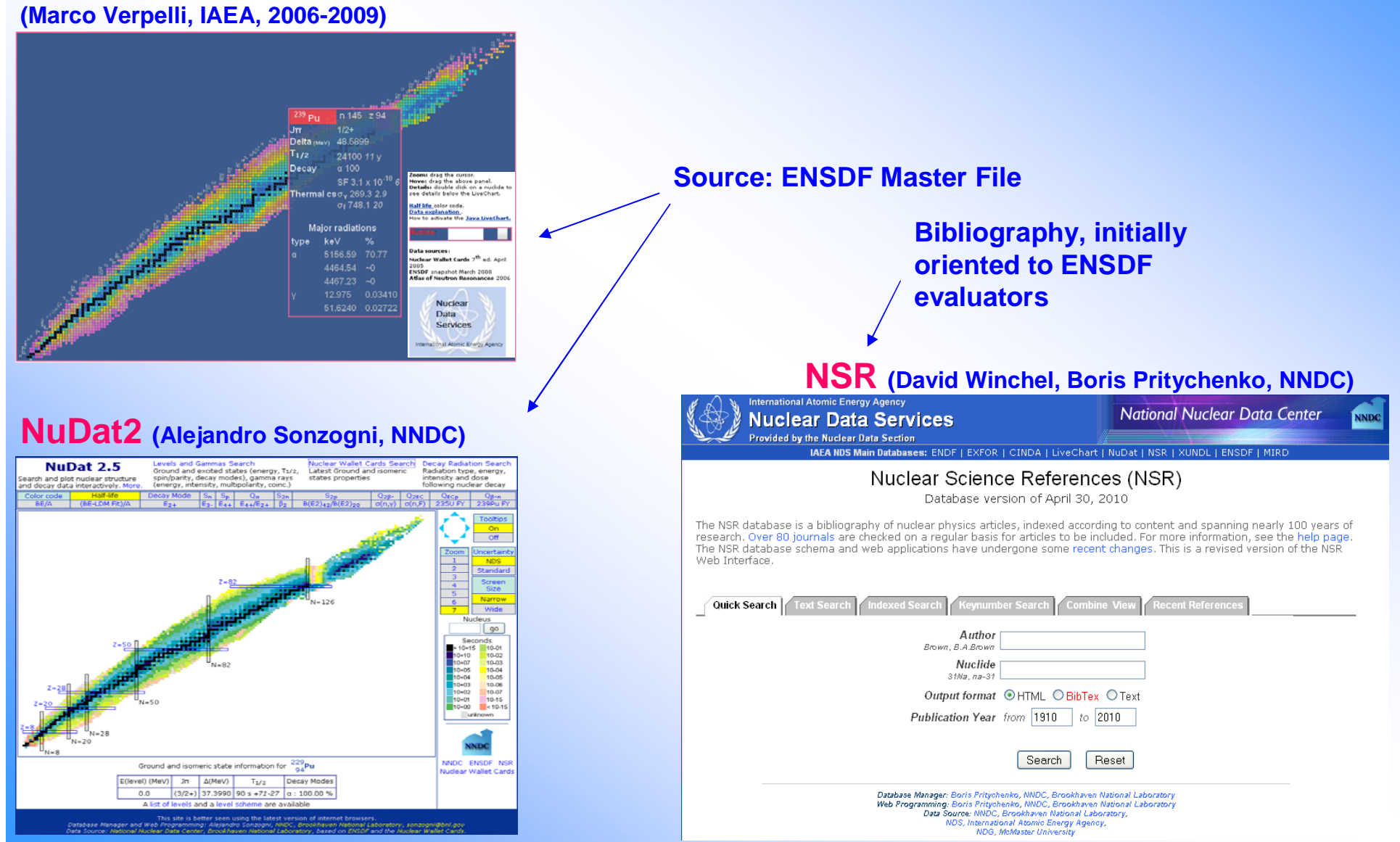

## **Tab, Oriented to Application Fields**

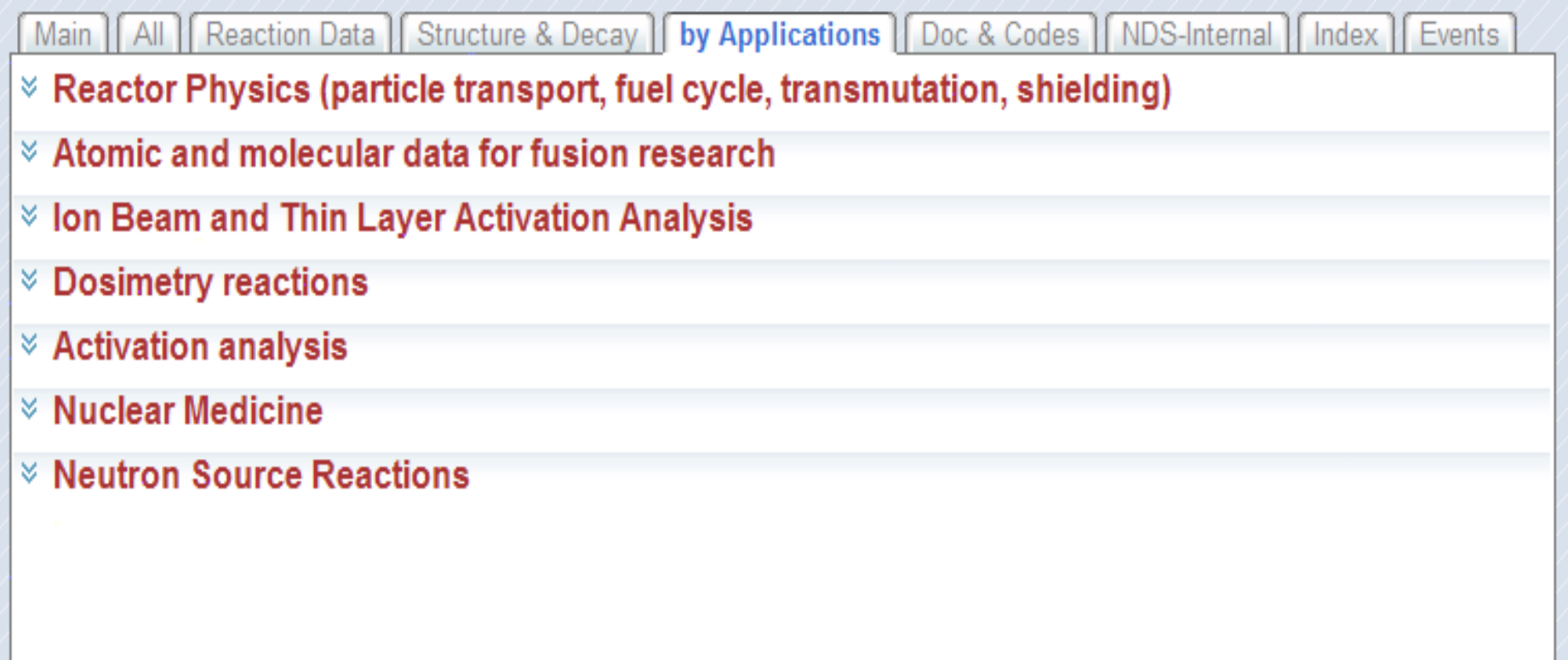

\*Database at the IAEA, Vienna \*\* Database at the US NNDC

# Databases, Tools, Documents relevant to Selected Application Field

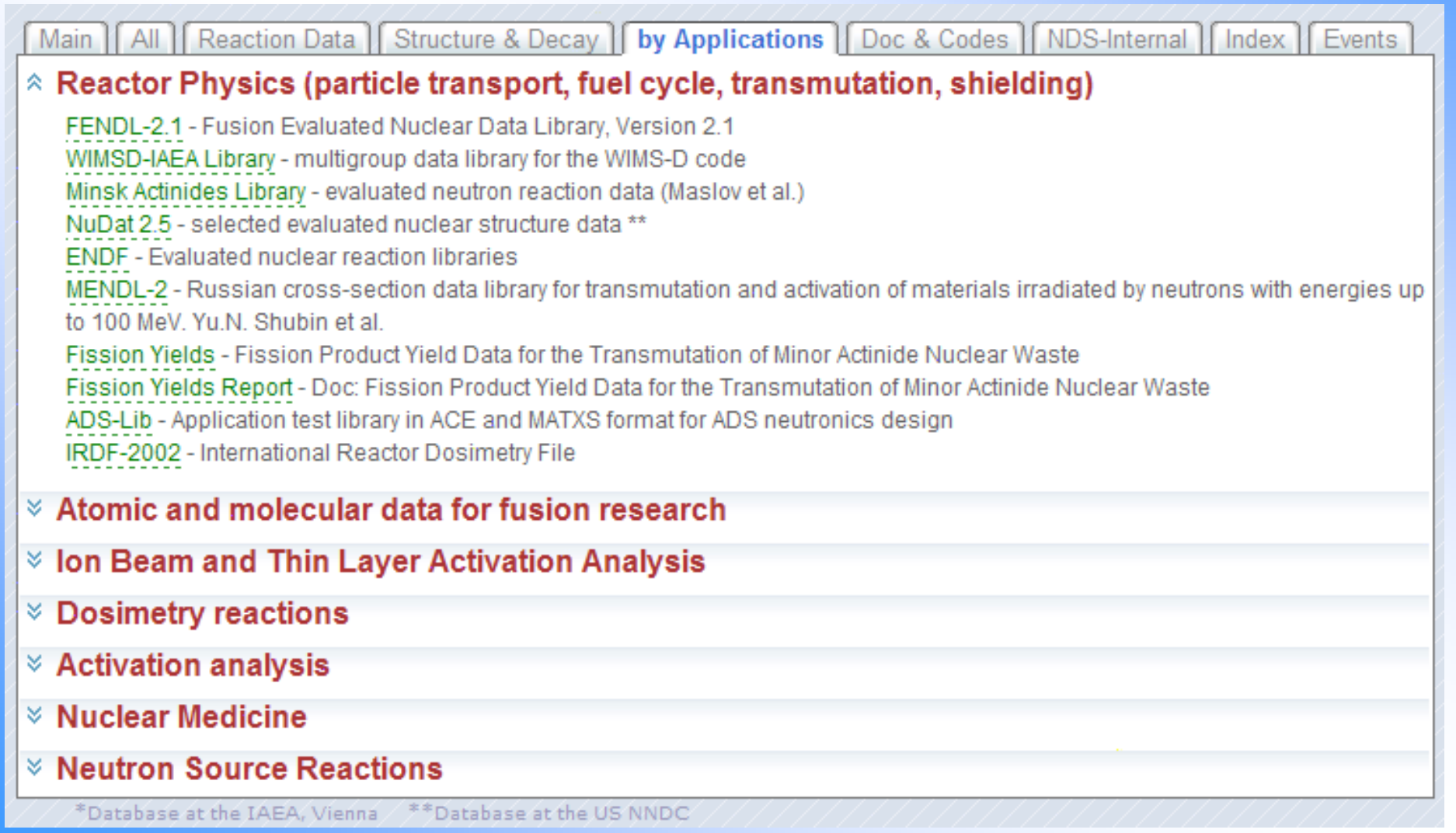

## **Nuclear Reaction Data**

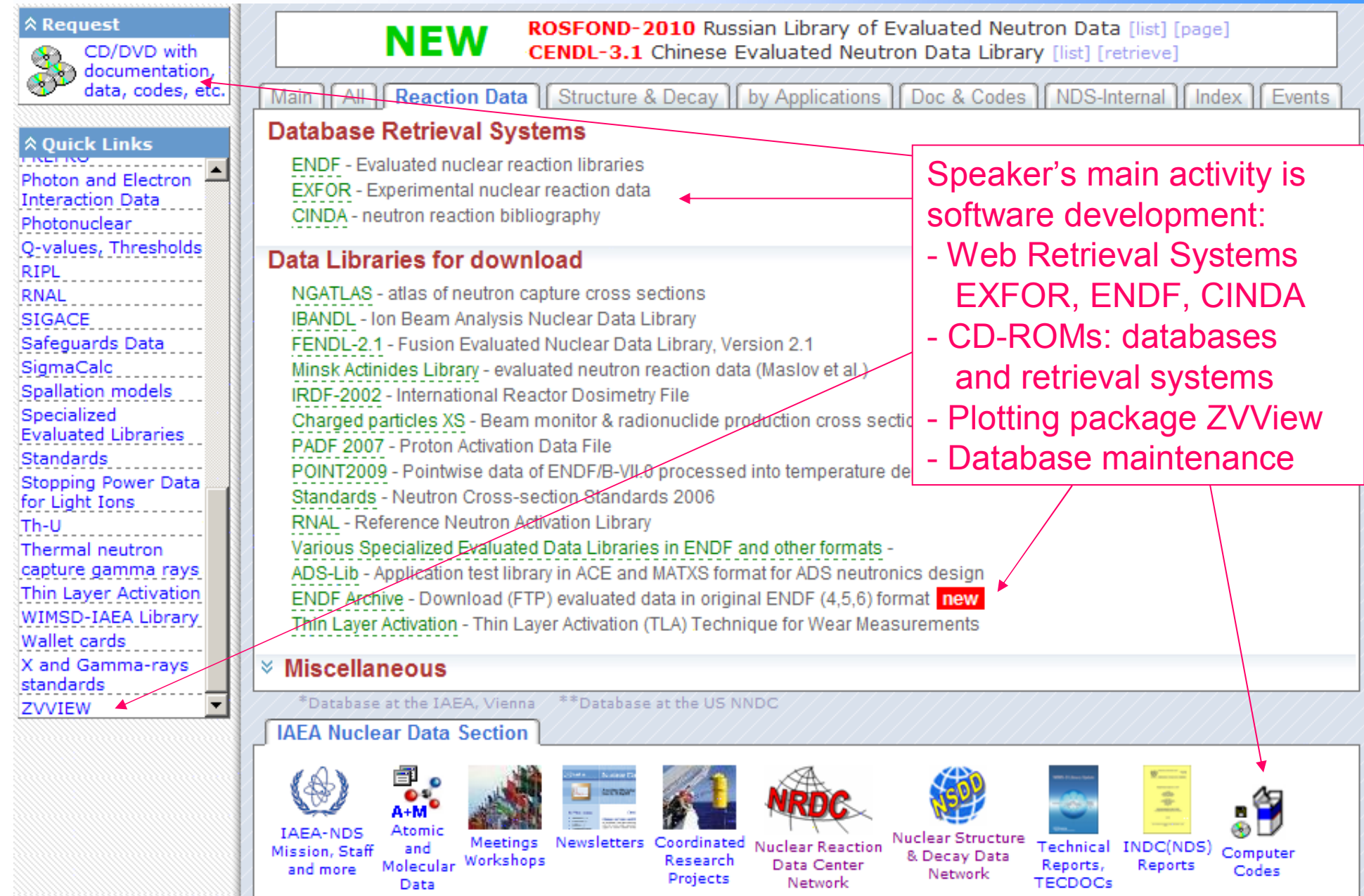

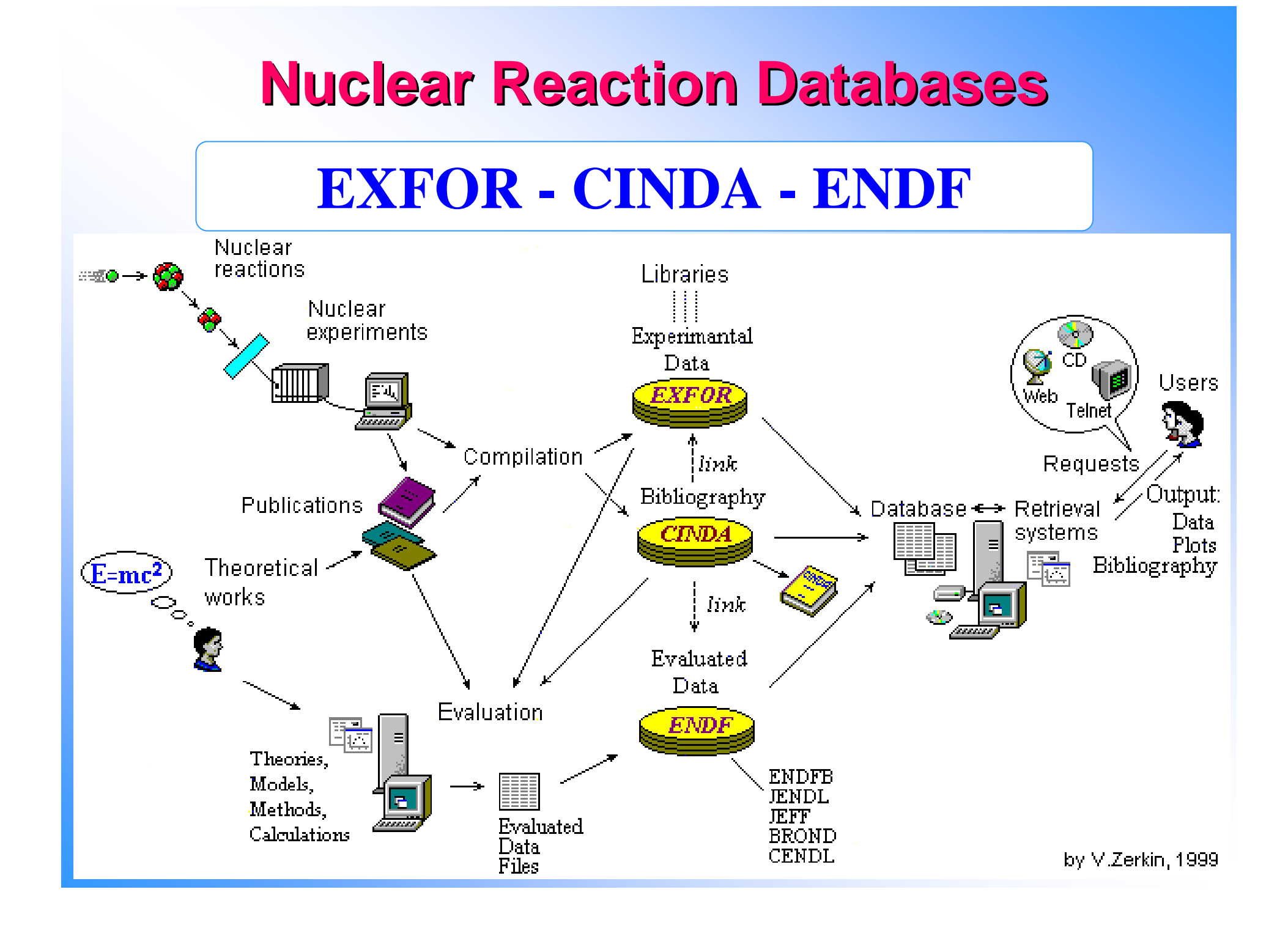

### **Basic principals of the system Basic principals of the system**

- **Maximum of platform independency**
	- operating systems: Linux, Windows, Mac
	- relational databases (MySQL, Access, SyBase)
	- programming languages: C, Java, SQL, Javascript, Fortran
- **Free of charge components**
	- -Apache, Tomcat, Linux
- **Full integration of components**
	- no need for installation of CD-ROMs
	- automatic configuration of Web-Servlets
	- encapsulated graphics

# **IAEA-NDS CD-ROMs**

- **1. EXFOR-CINDA (MS-Access)**
- **2.EXFOR-CINDA for Applications (MySQL)**
- **3.EndVer/GUI + EXFOR (MySQL)**
- **4. ENDF Libraries**

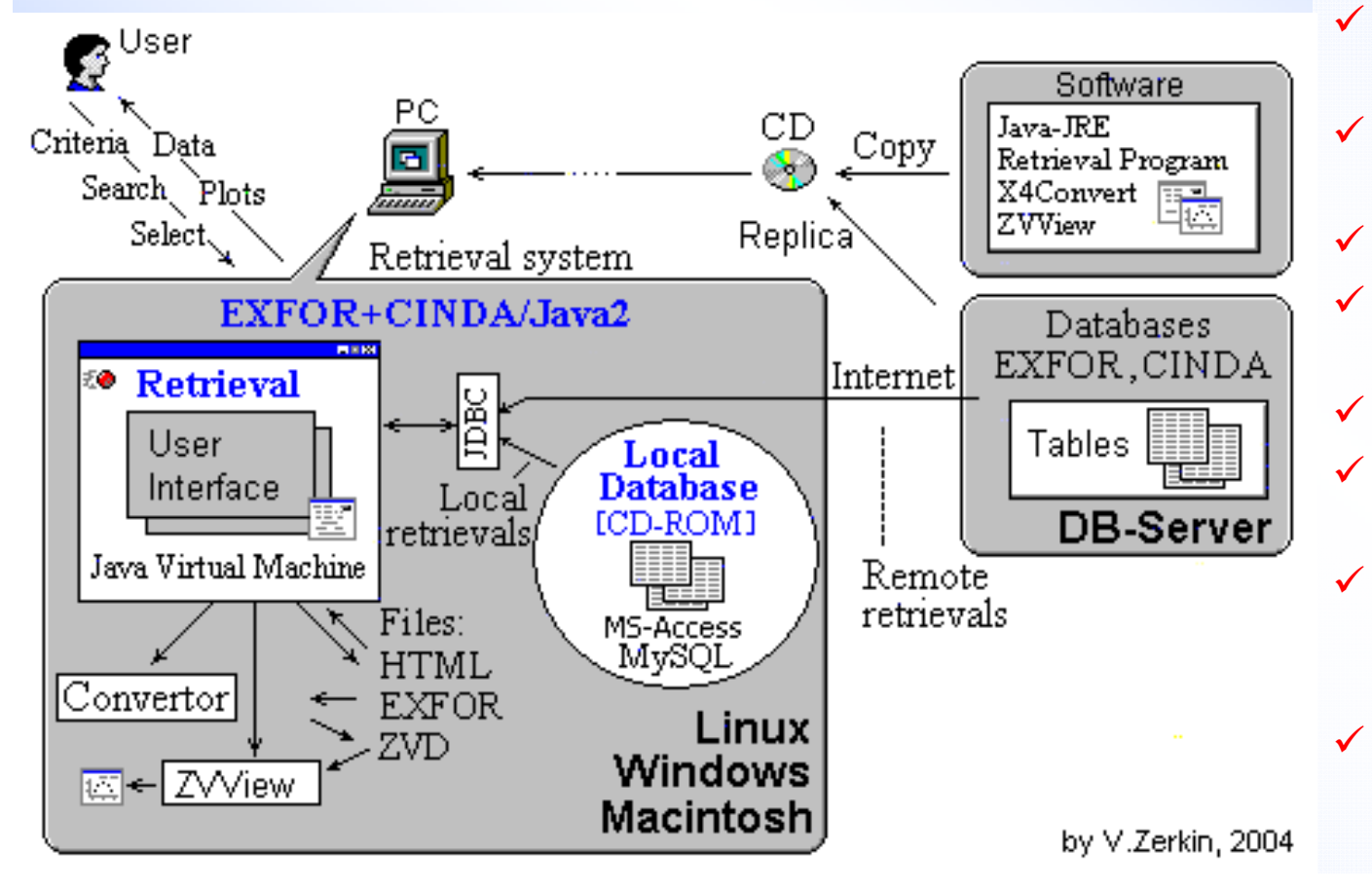

#### **Features**

- $\checkmark$  For Windows, Linux, Mac
- $\checkmark$  Can run from CD-ROM (no installation)
- $\checkmark$  Can work with remote databases
- $\checkmark$  Integrated EXFOR and **CINDA** 
	- Help with Dictionaries
	- Advanced search (+users' SQL)
- $\checkmark$  Interactive plotting
	- Non-interactive EXFOR retrieval program
	- Integrated PrePro, EndVer, X4TOC4, **ZVView**
	- Used by Applications: Empire, EndVer/GUI, expandable…

### **CD-ROM EndVer/GUI + EXFOR for applications**

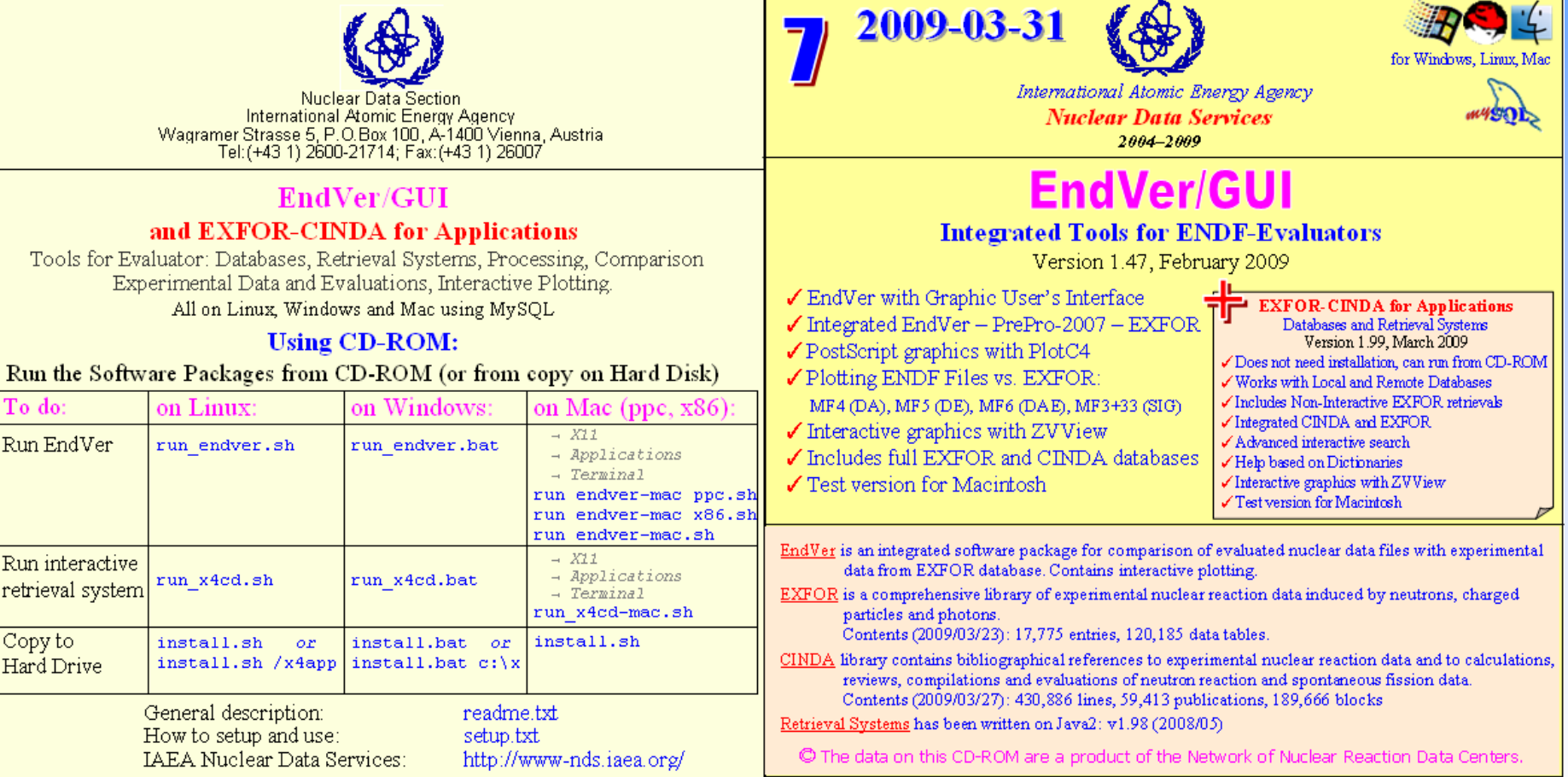

|3

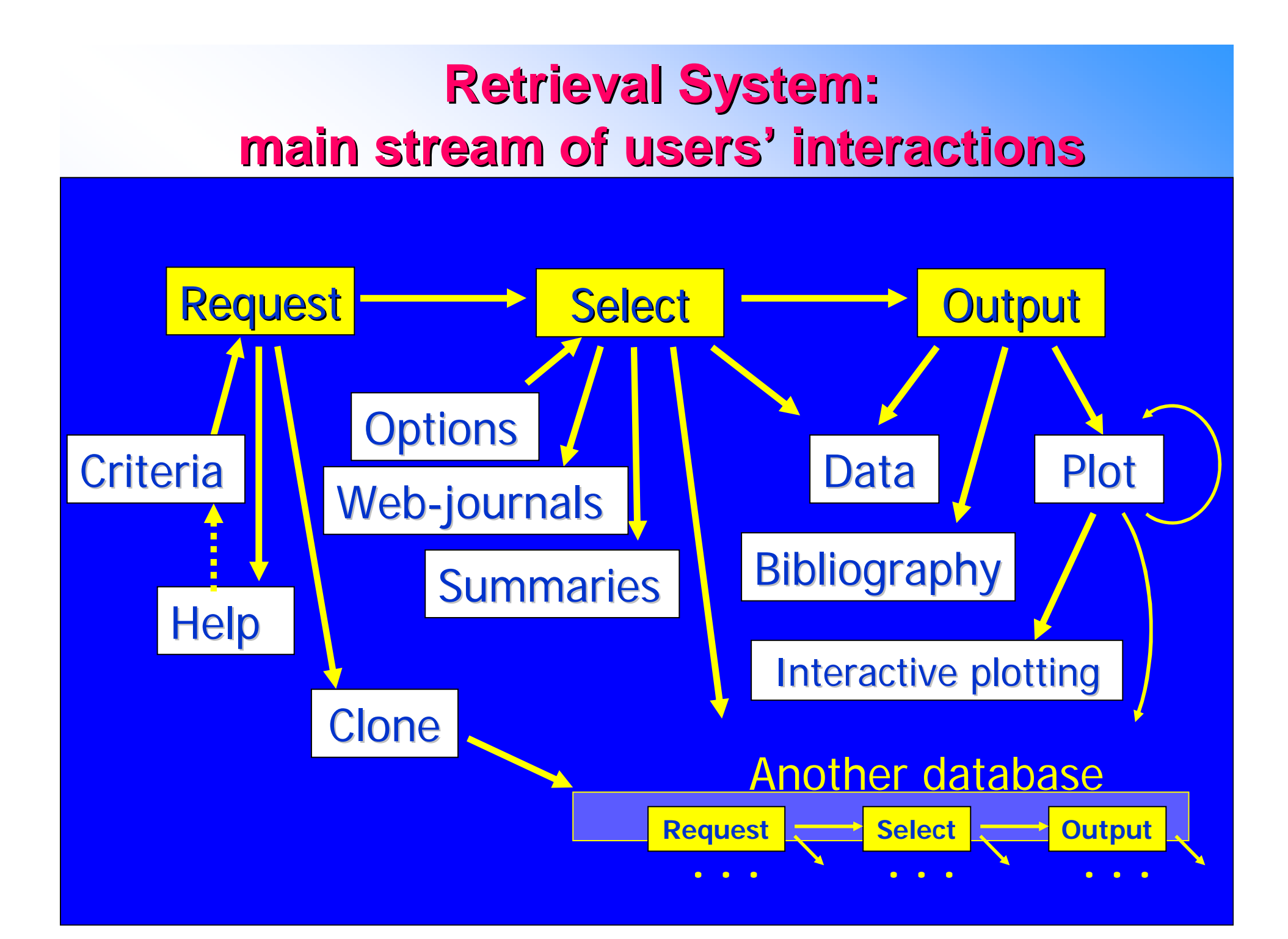

## **EXFOR Request Form**

Help » EXFOR-Manual Output Plot+ R33 Databases » ENDE CINDA | IBANDL CD-ROM » EXFOR-CINDA CD-Catalog **Experimental Nuclear Reaction Data (EXFOR)** NNDC Database Version of April 05, 2010<br>Software Version of 2010.03.05 Old interface is [here] **News**  $\overline{\mathbf{x}}$ 2010/02 Improvements and extensions: 1) Production of isotopes coded as ELEM/MASS: filtering and quick [plot], sorting T4 [t4] [t4x] 2) Users' definition of ENDF:MF/MT for conversion EXFOR data to format C4 and advanced plotting 3) Search by compiling Center-ID (expert mode) 4) Search by outgoing particle coded in SF3,4,7 (expert mode) **■ [History]** The EXFOR library contains an extensive compilation of experimental nuclear reaction data. Neutron reactions have been compiled systematically since the discovery of the neutron, while charged particle and photon reactions have been covered less extensively. The library contains data from 18463 experiments (see statistics and new compilation). *Use Help, Examples,*  Request Examples: 1234567 *Dynamic sections***Options**  $\hat{\otimes}$  Tip of the day: video-quide Submit Reset Help ⊽ How-to video-quide Exclude superseded data Target r  $\bullet$  Plot EXFOR-ENDE on combinations (ratios...) X 13-Aluminium [Del] Element  $\rightarrow$  Isotope [Disable me] double differential Reaction  $\Gamma$ video  $AI-25$ cross-sections.  $\frac{2}{16}$  search of Products  $Al-26$ Quantity  $\Gamma$ Al-26-G Advanced plotting listing only  $Al-27$ 三彩器 • Cross sections Al-28 Product<sub>T</sub> Al-CMP rompt-Help 27 R Angular distribution Al-OXI  $\bullet$  Emission spectra Energy from  $\Gamma$ Double differential Author(s)  $\sqcap$ × **NUBAR** # (Entry#, Subent#) Publication year  $\Gamma$ Lanthanides & 59 60 61 62 63 64 65 66 67 68 Default  $\frac{1}{102}$  $\frac{1}{103}$  $\mathbf{Z}$ ,A)  $*$  Actinides  $\frac{90}{16}$   $\frac{91}{16}$   $\frac{92}{16}$   $\frac{93}{16}$   $\frac{94}{16}$   $\frac{95}{16}$   $\frac{96}{16}$  $\bullet$  Map Accession  $#F$ **Reaction Sub-Fields**  $%$  Extended  $%$  Feedback and User's Input **<sup><b>** Keywords</sup> **Clone Request:**  $\mathbb{V}$  Expert **CINDA ENDF** Submit Reset

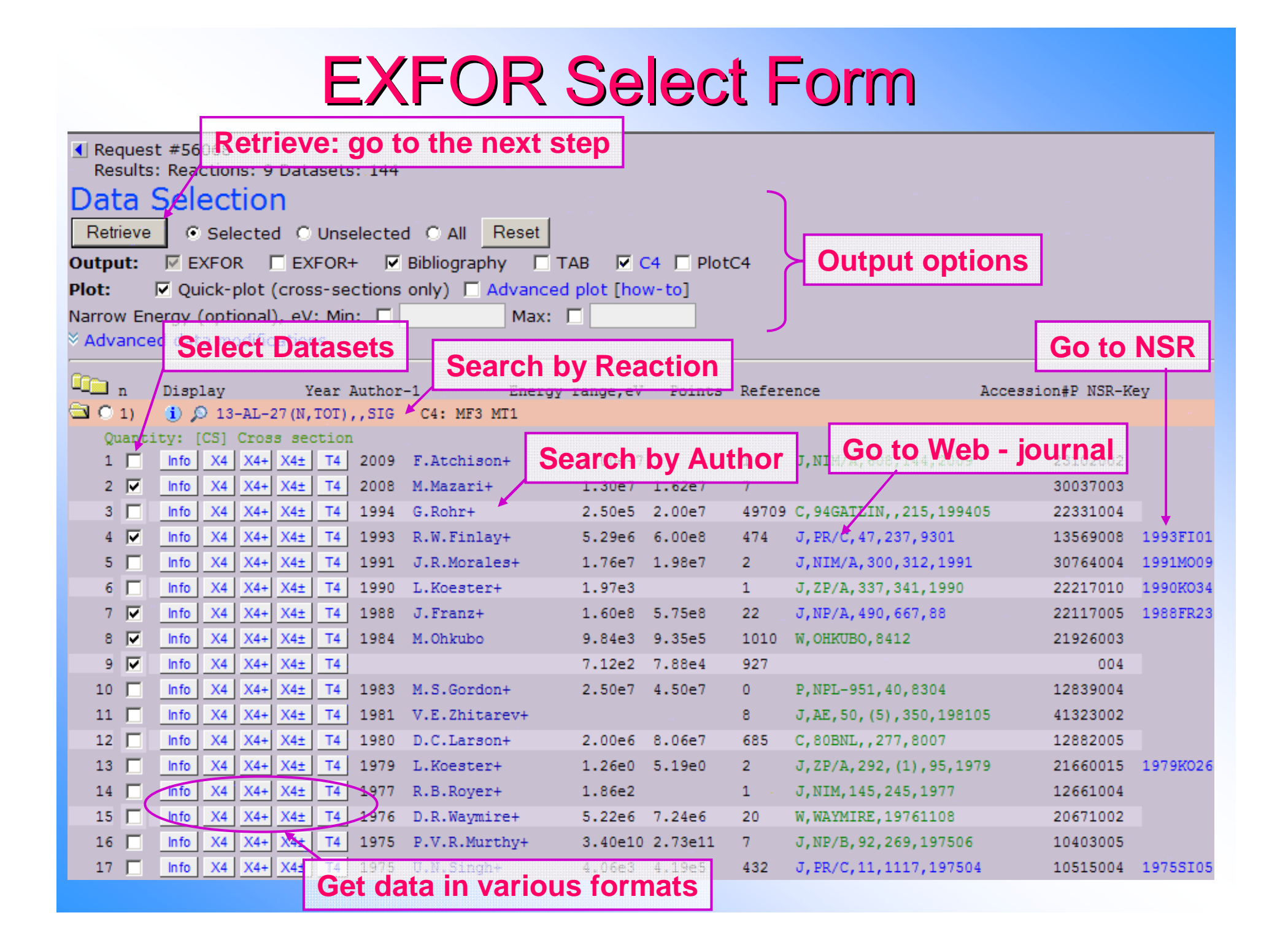

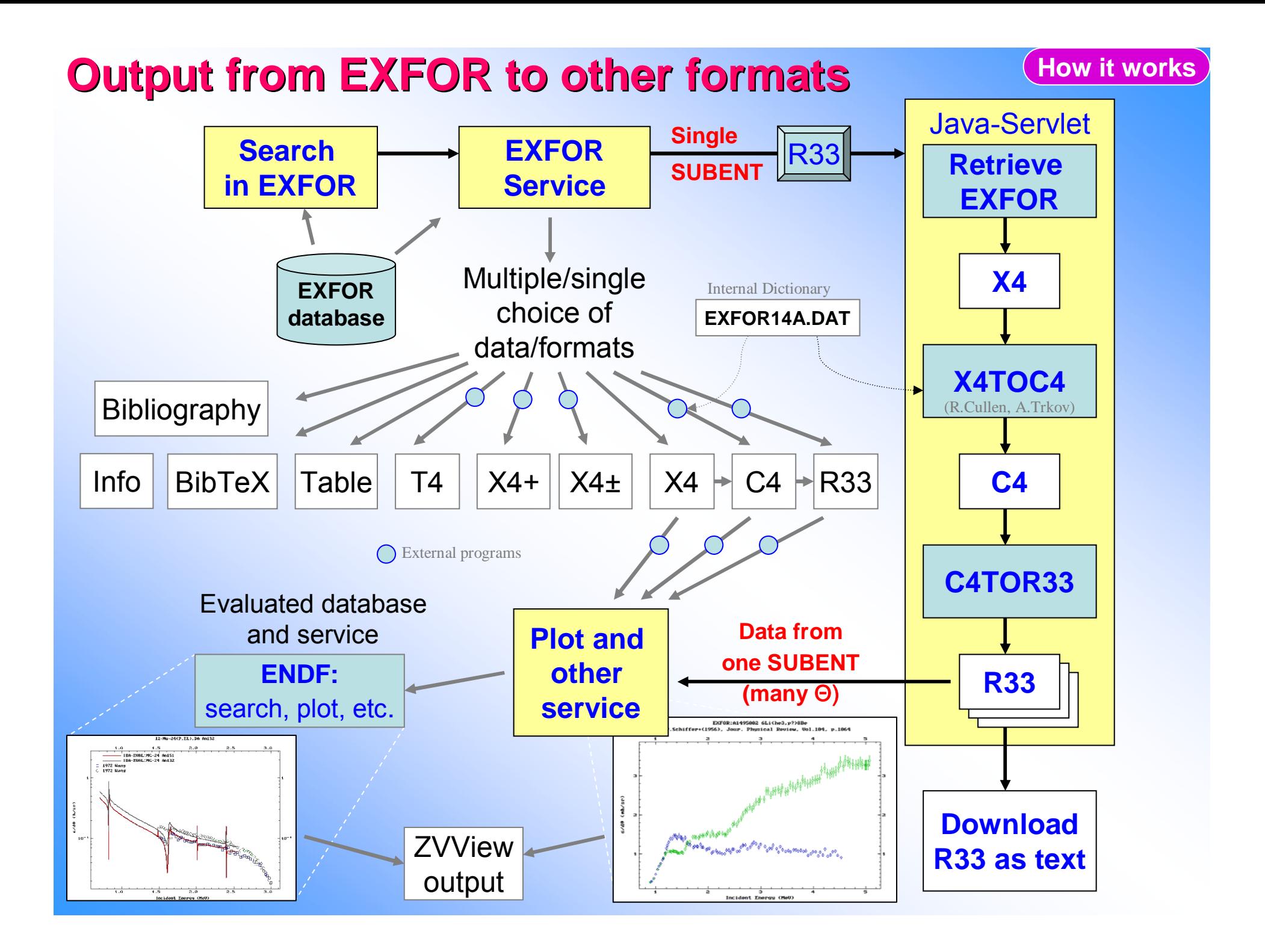

#### **X4+: EXFOR X4+: EXFOR-interpreted, 2006 interpreted, 2006**

#### EXFOR data: http://161.5.149.76/EXFOR/A1495.002<br>Data retrieved from the EXFOR database version of March 06, 2009.

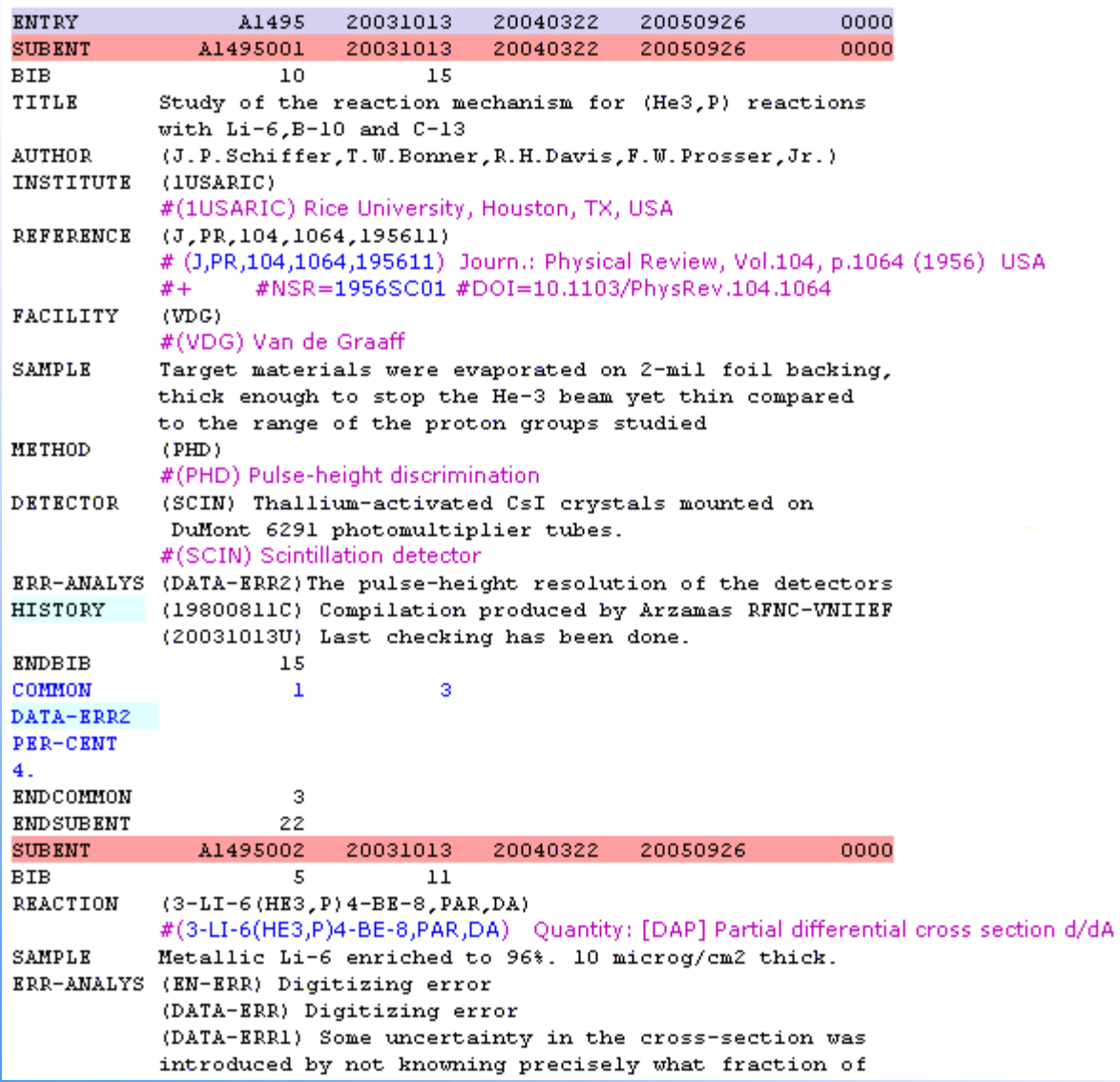

#### **X4±: EXFOR : EXFOR-interactive Tree, 2008 interactive Tree, 2008**

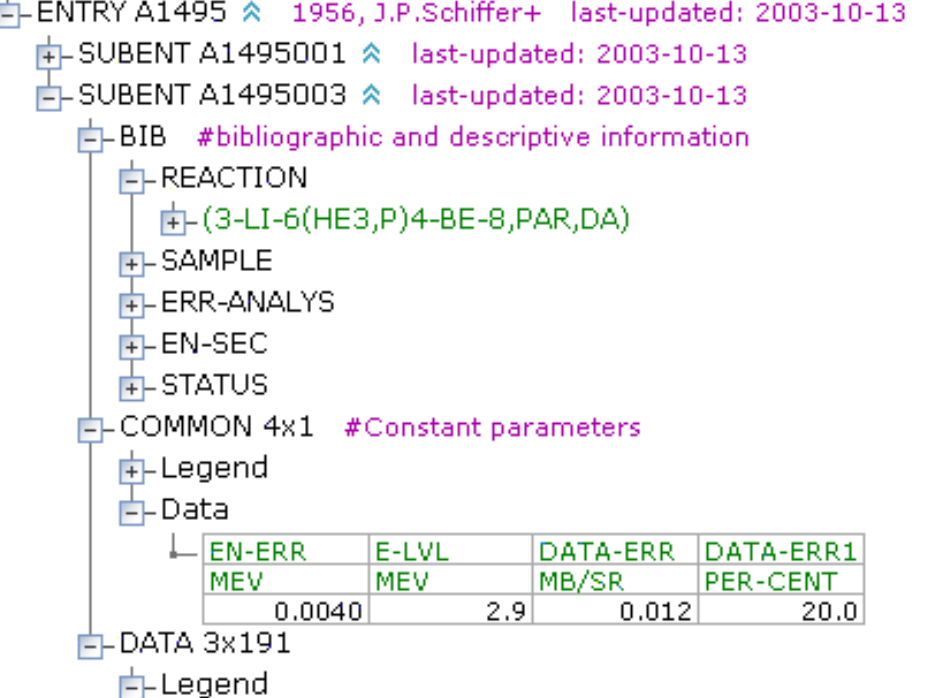

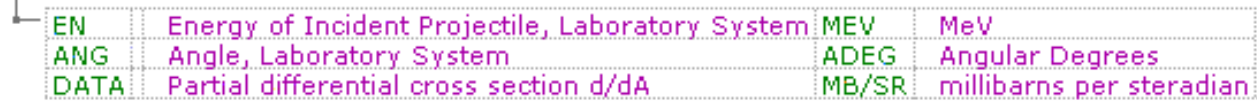

#### 中 Data

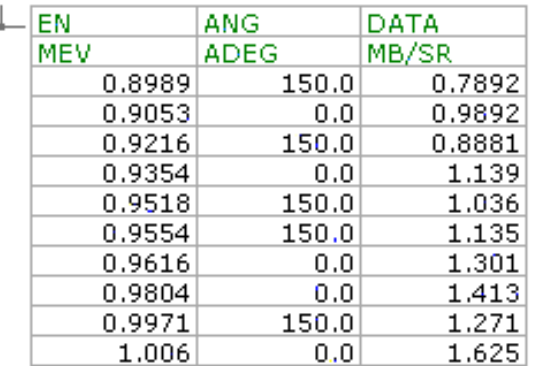

### **EXFOR Output Form EXFOR Output Form**

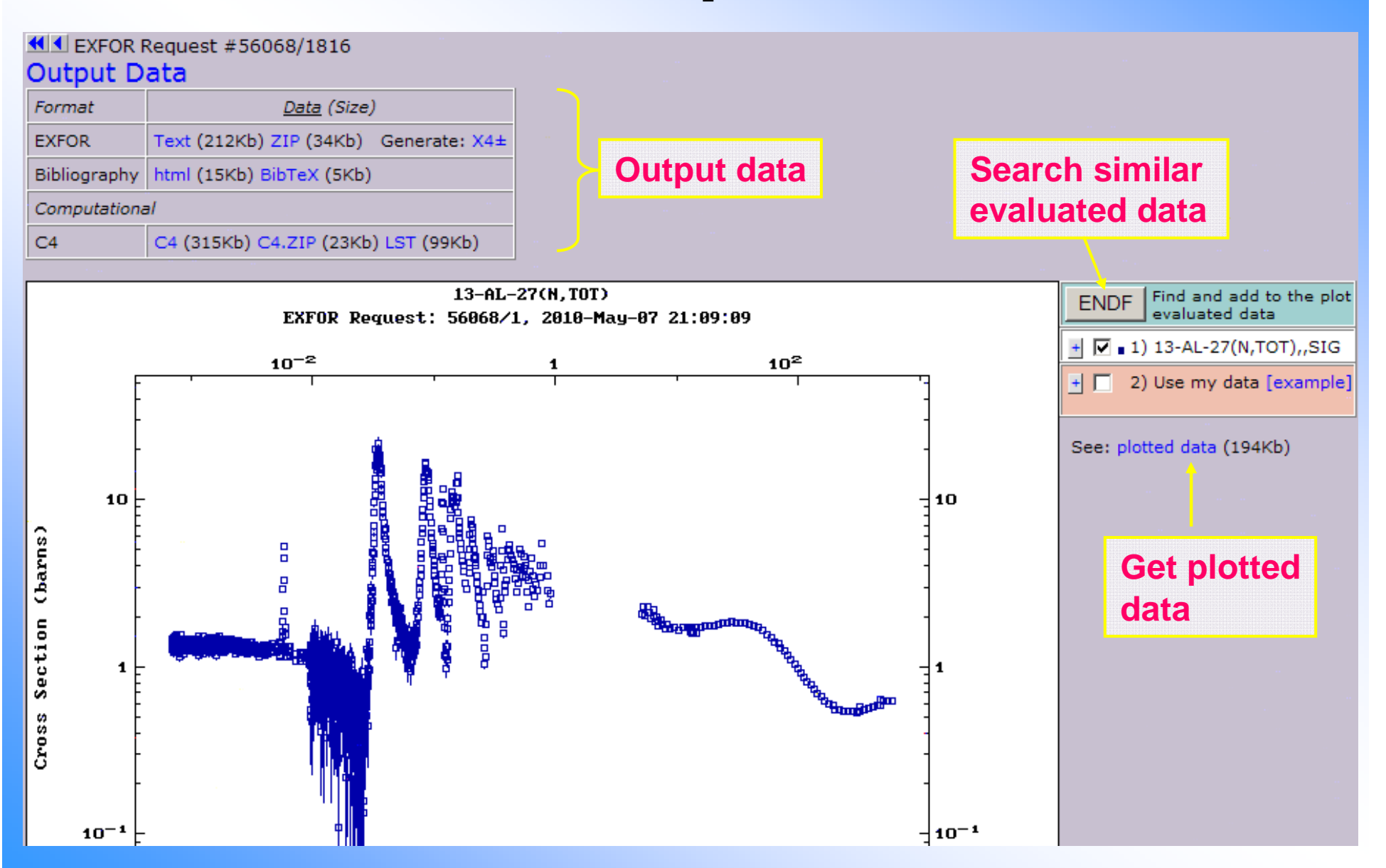

### **ENDF Select Form ENDF Select Form**

Reset

**Plot data**

**ENDE-Data Selection** (Plot for EXFOR Request #56068)

 $\triangleleft$  Request #2776

Retrieve | Plot | Selected C Unselected C All

Plotting options:  $G$  Quick plot (cross-sections only:  $\sigma$ )

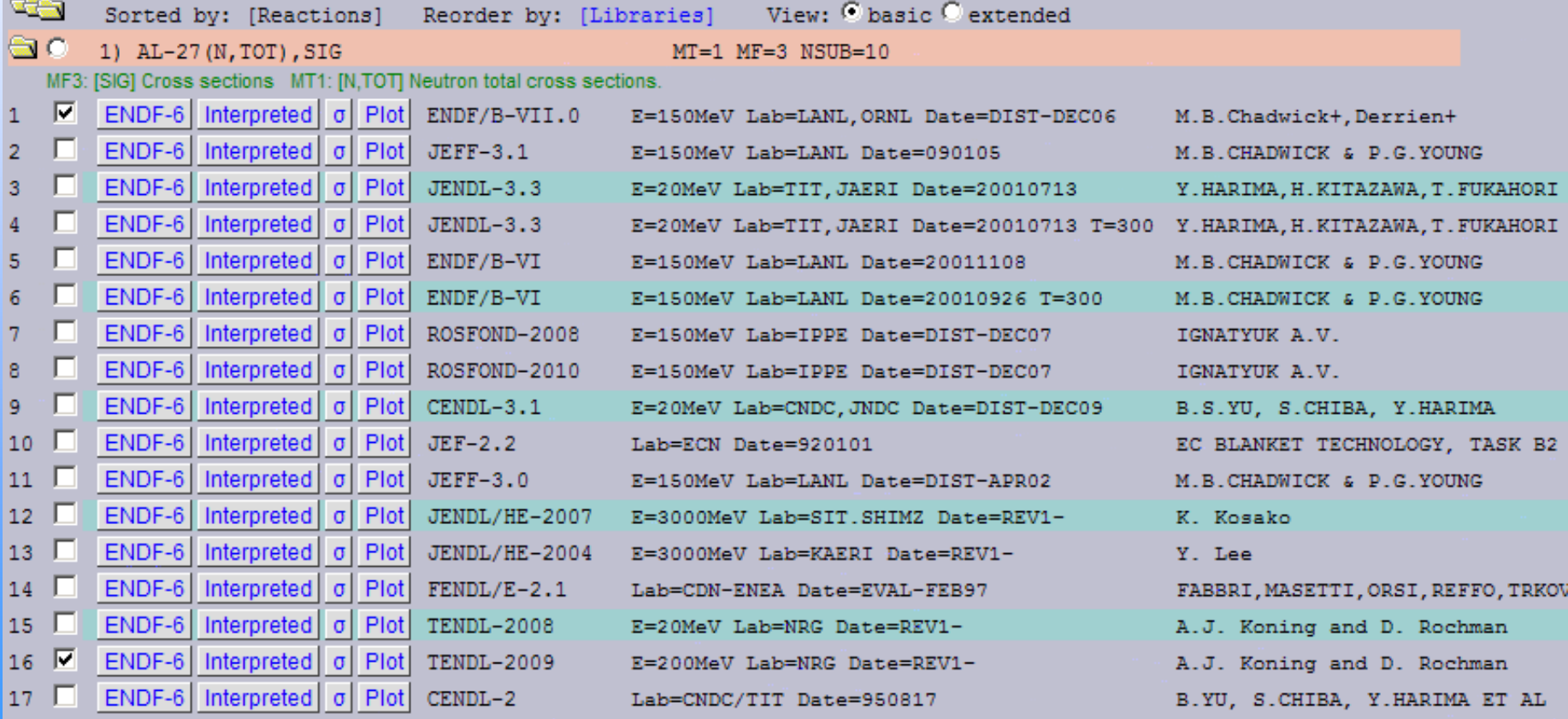

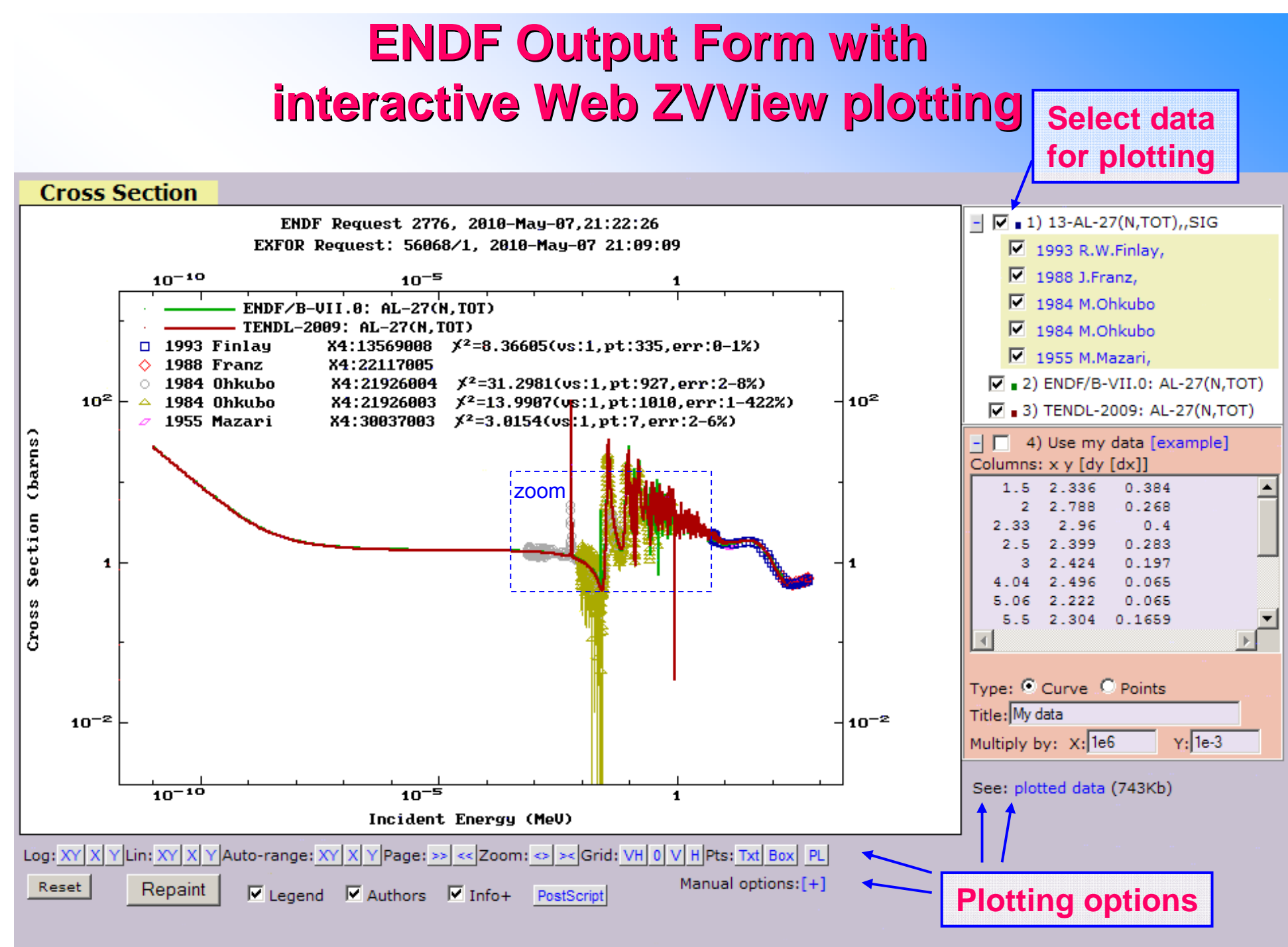

Data for plotting: ZVD (724Kb), send to ZVView; download ZVView; upload and plot your ZVD file

### **ENDF Request Form ENDF Request Form**

Databases » Medical | NGAtlas | RIPL | FENDL | IRDF-2002 | EXFOR | CINDA Help » ENDE Format Manual Plot+

#### **Evaluated Nuclear Data File (ENDF)**

Database Version of February 23, 2010<br>Software Version of 2010.02.22 Old interface is [here]

**News & History** 

2010/02 Undated library:

1) ROSFOND-2010; neutron library, 686 materials, Obninsk, Russia, issued in 2010 [page]

2) IAEA-Med: data for medical radioisotope production. Proton sub-library corrected, 2010 [page]

 $\Box$  x

2010/01 New library:

1) CENDL-3.1 Chinese evaluated neutron data library, issued in 2009

Core nuclear reaction database contain recommended, evaluated cross sections, spectra, angular distributions, fission product vields, photo-atomic and thermal scattering law data, with emphasis on neutron induced reactions. The data were analyzed by experienced nuclear physicists to produce recommended libraries for one of the national nuclear data projects (USA, Europe, Japan, Russia and China). All data are stored in the internationally-adopted ENDF-6 format maintained by CSEWG.

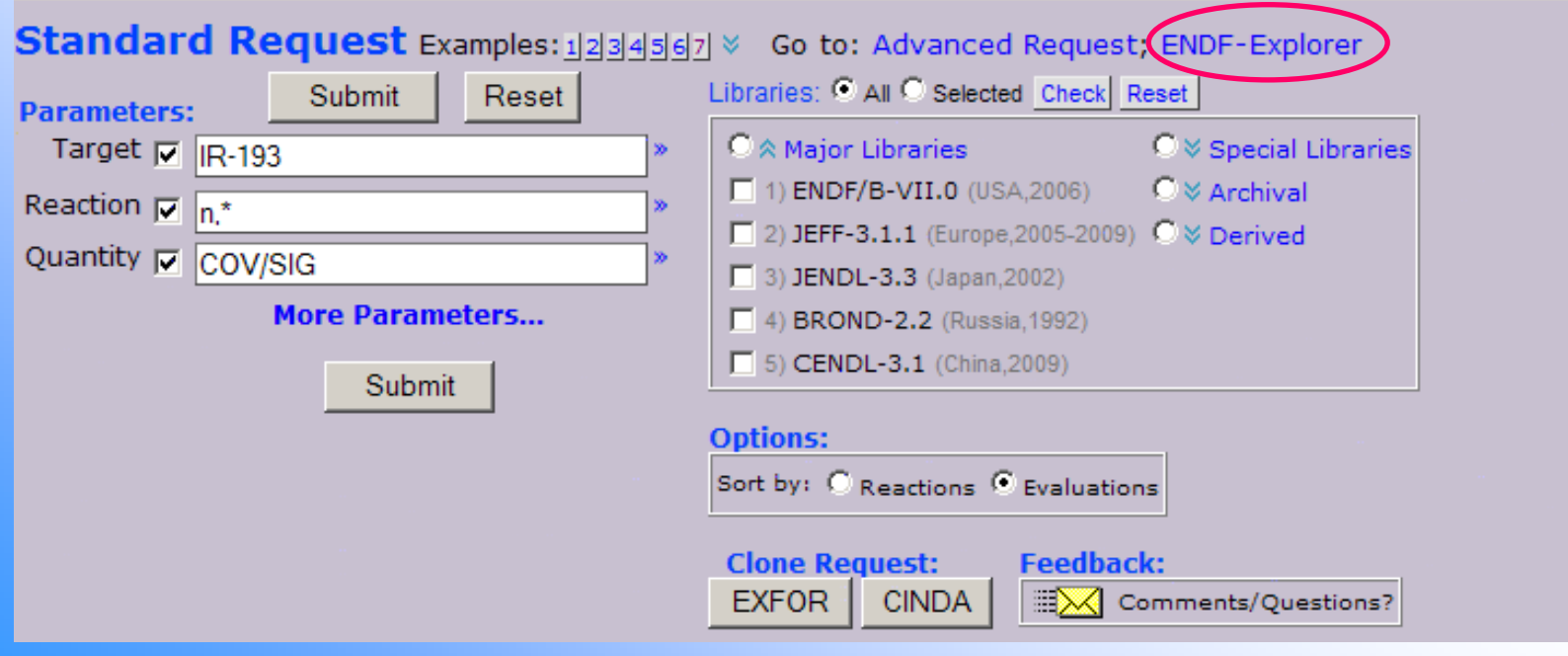

### **ENDF Flexible Database Explorer ENDF Flexible Database Explorer**

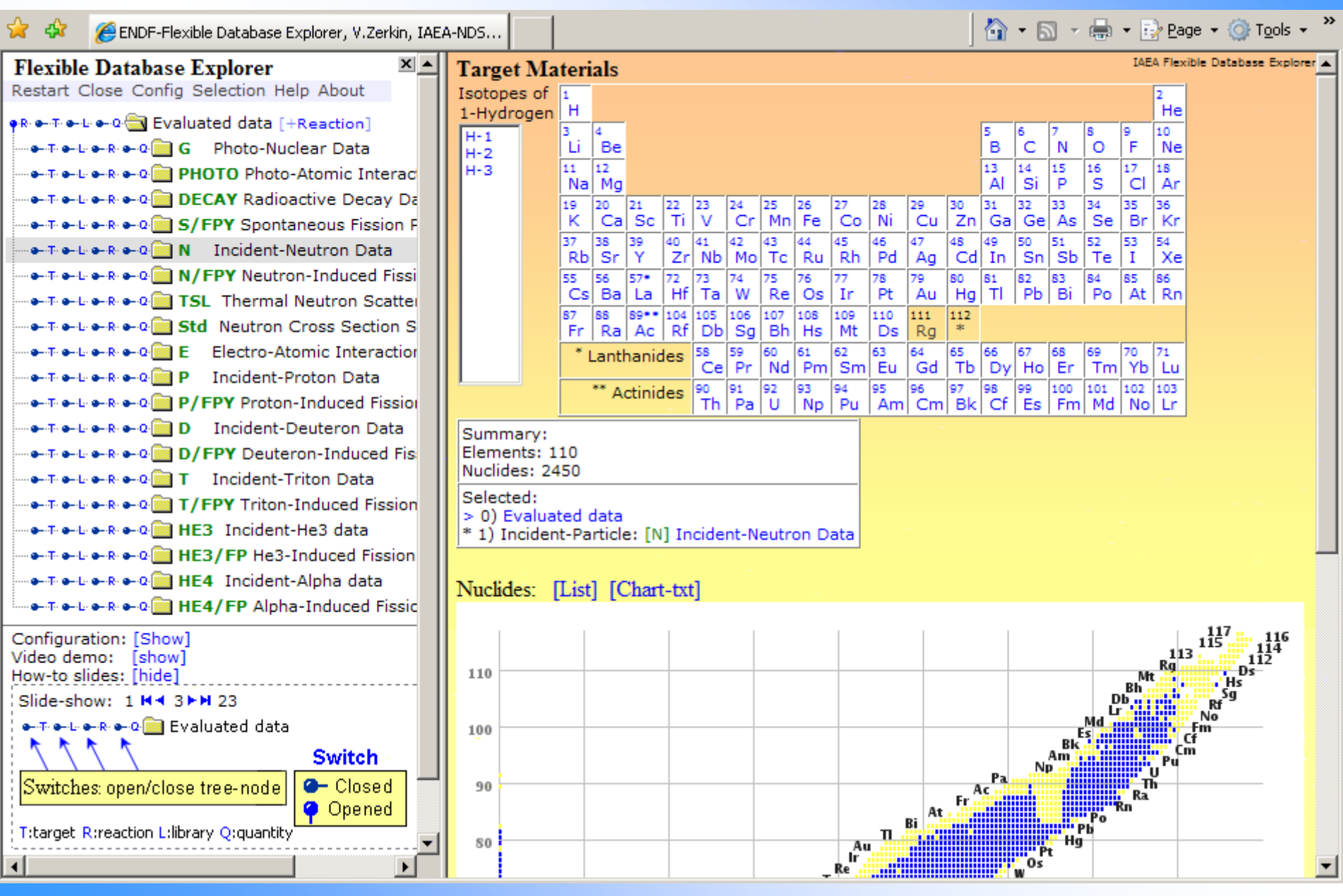

## **ENDF Explorer: data found ENDF Explorer: data found**

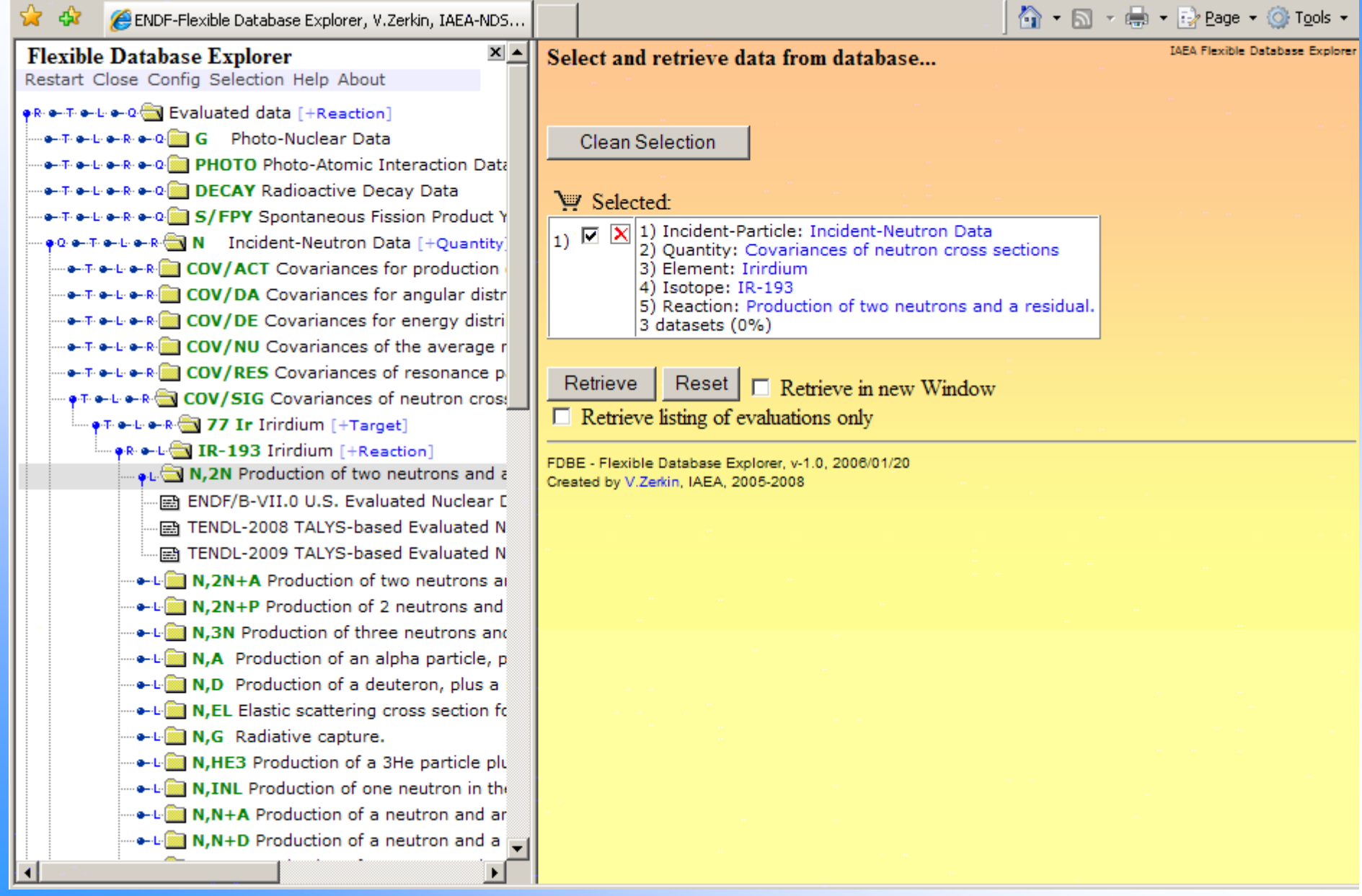

### **Standard ENDF Select Form Standard ENDF Select Form**

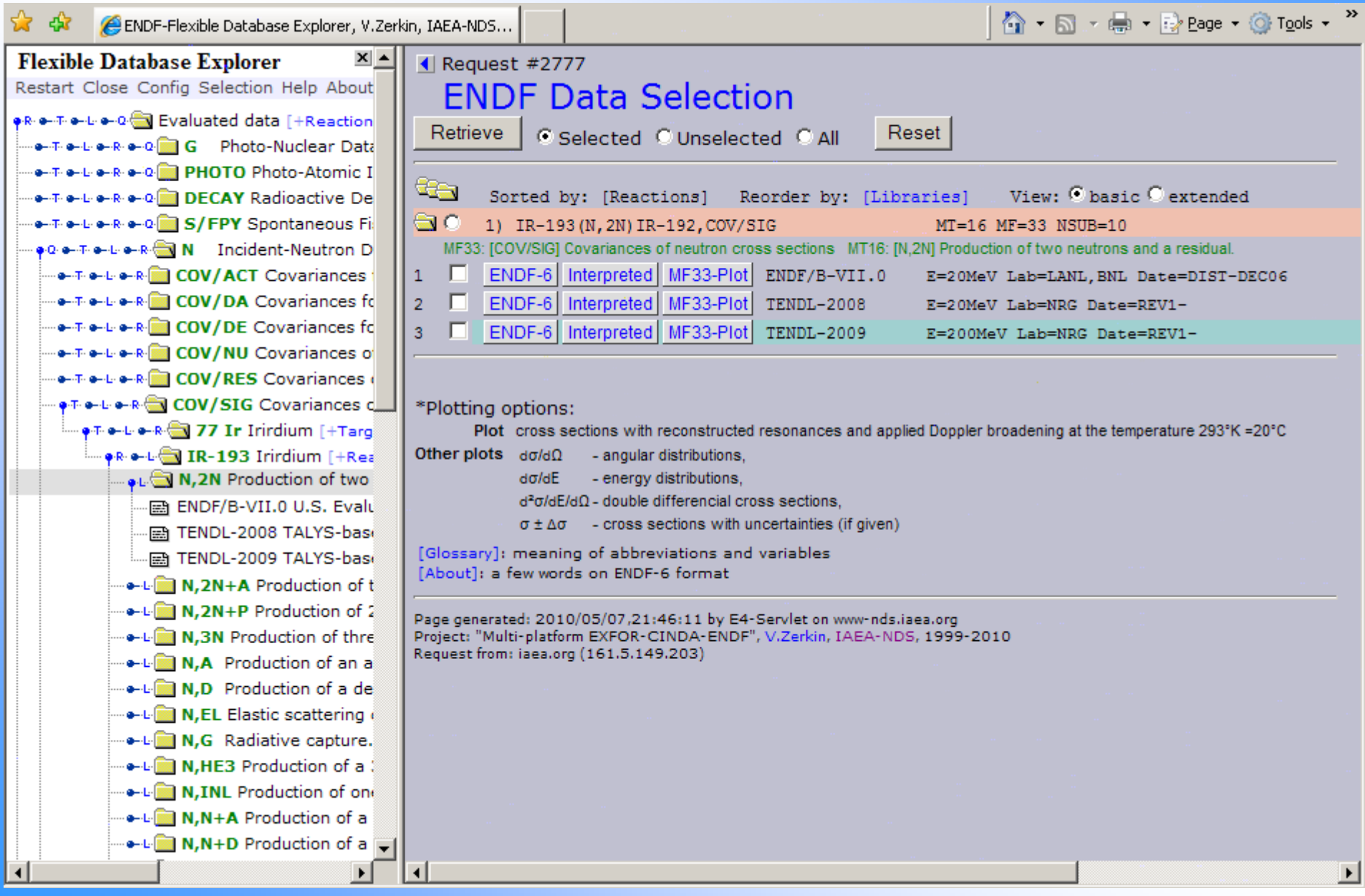

## **Again ENDF Output Form with gain ENDF Output Form with interactive ZVView plotting**

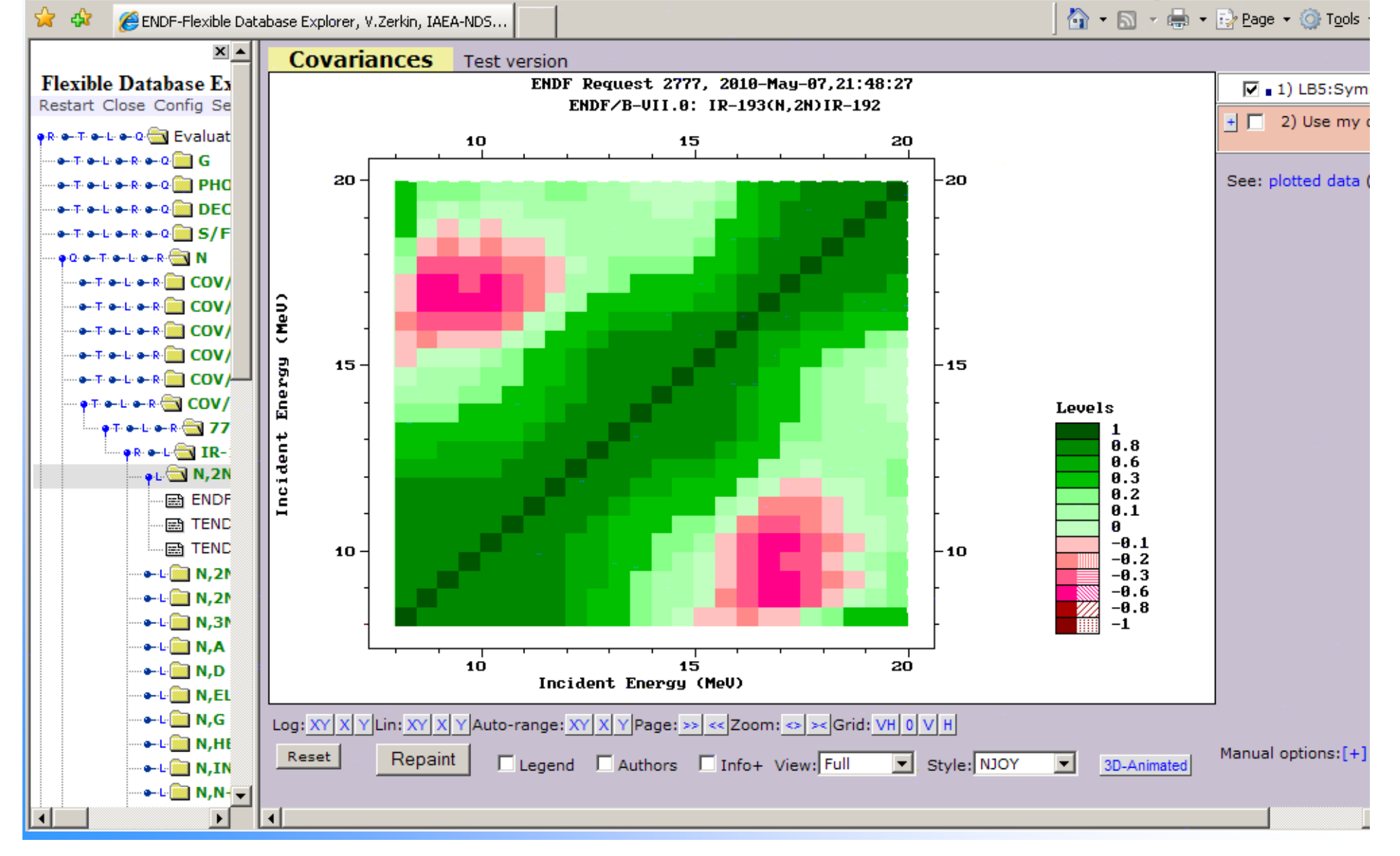

#### **Display Cross Section and Uncertainty**

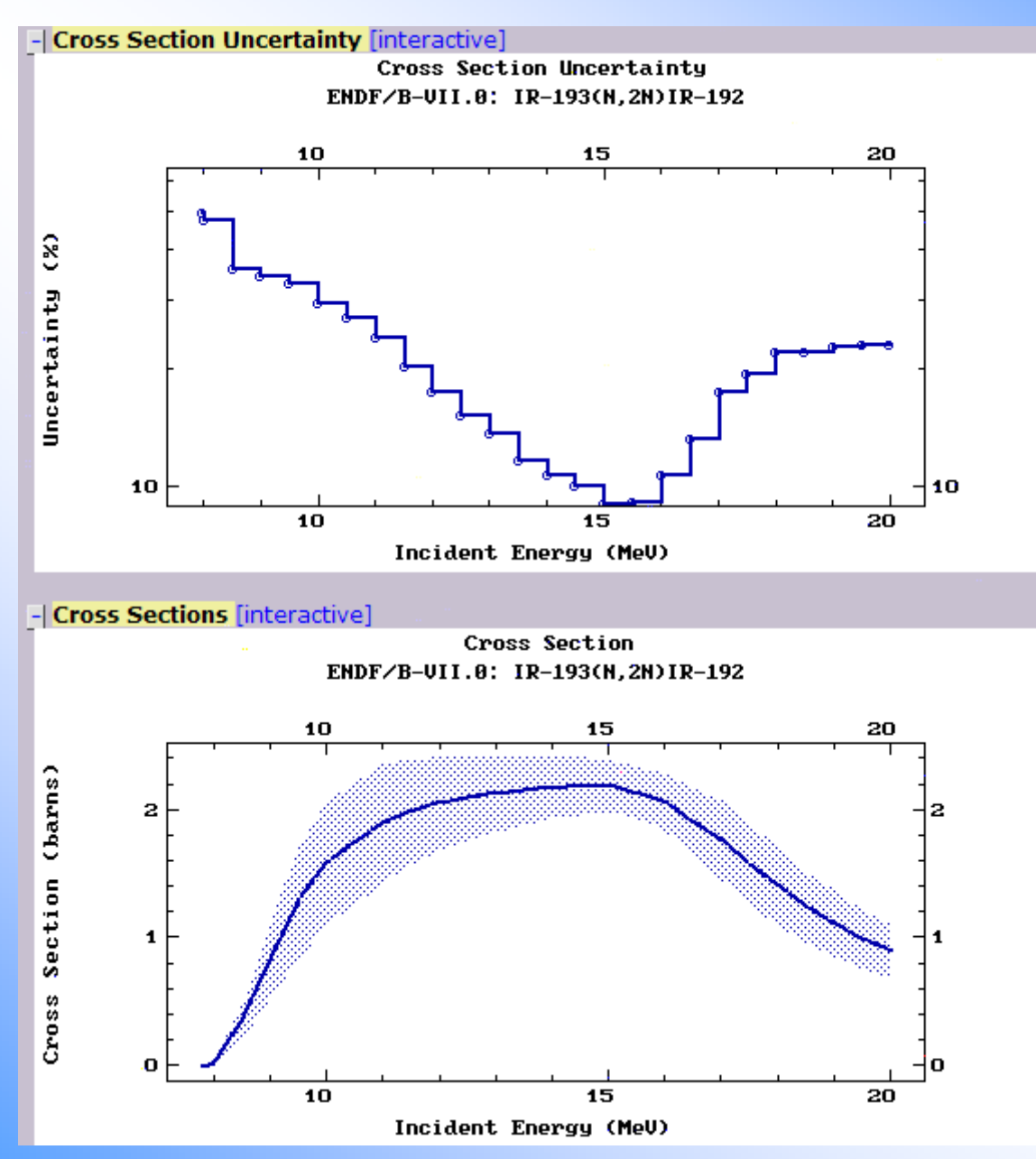

### **Correlation matrix Correlation matrix**

#ZVView-data-copy: 7-May-2010 22:13:17

 $#$ 

#LB5:Symmetric Matrix

Z(26x26):  $Z_{i,j} = \text{Cor}(\sigma_{Xi}, \sigma_{Yj})^*1000$ 

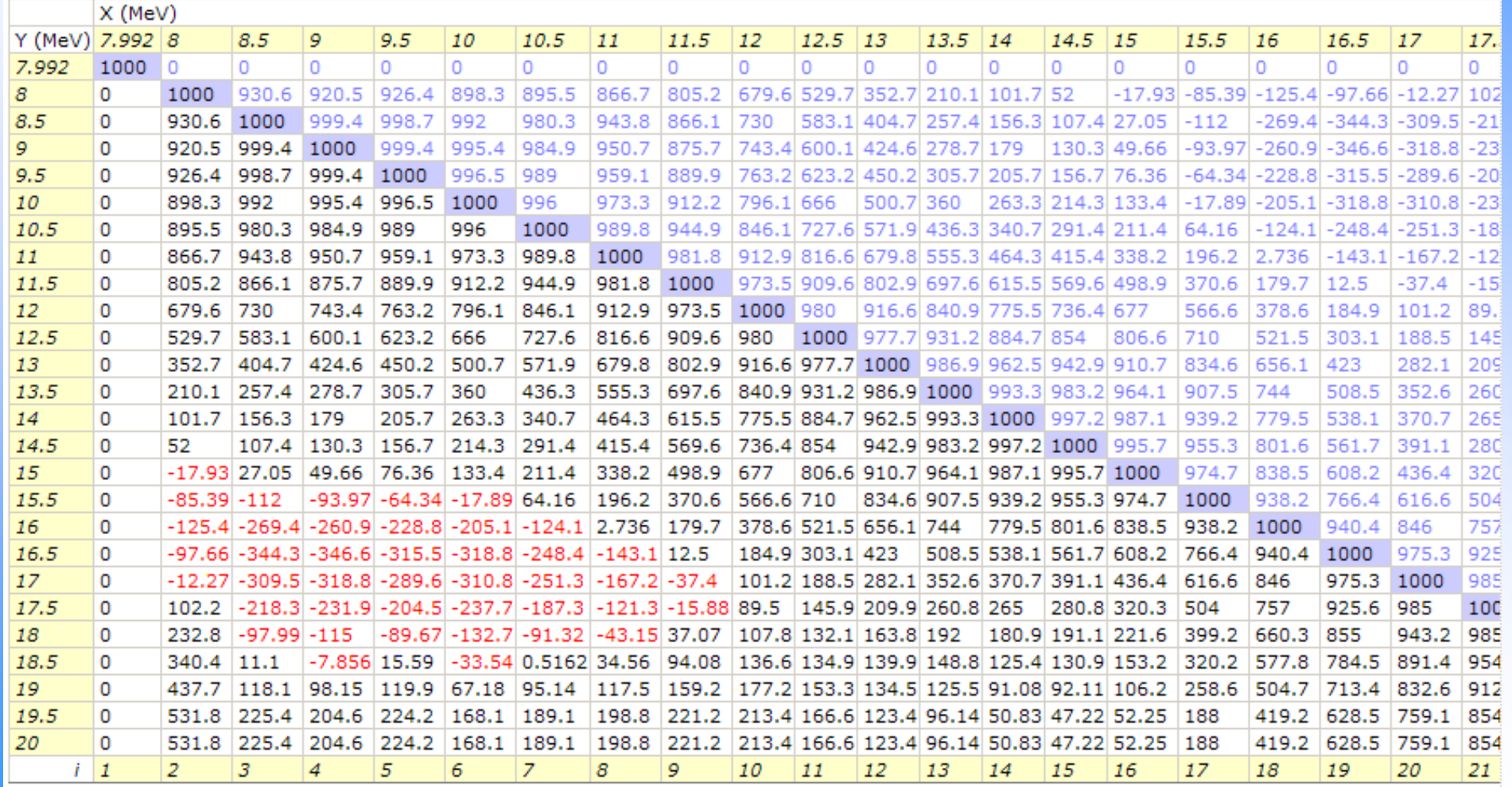

## **Animated 3-D display of correlation matrix correlation matrix**

#### **IR-193(N,2N)IR 193(N,2N)IR-192** TENDL-2008 vs. ENDF 2008 vs. ENDF-B/VII.0

ENDF Request 2777, 2010-May-07, 21:48:27 ENDF/B-UII.0: IR-193(N, 2N)IR-192

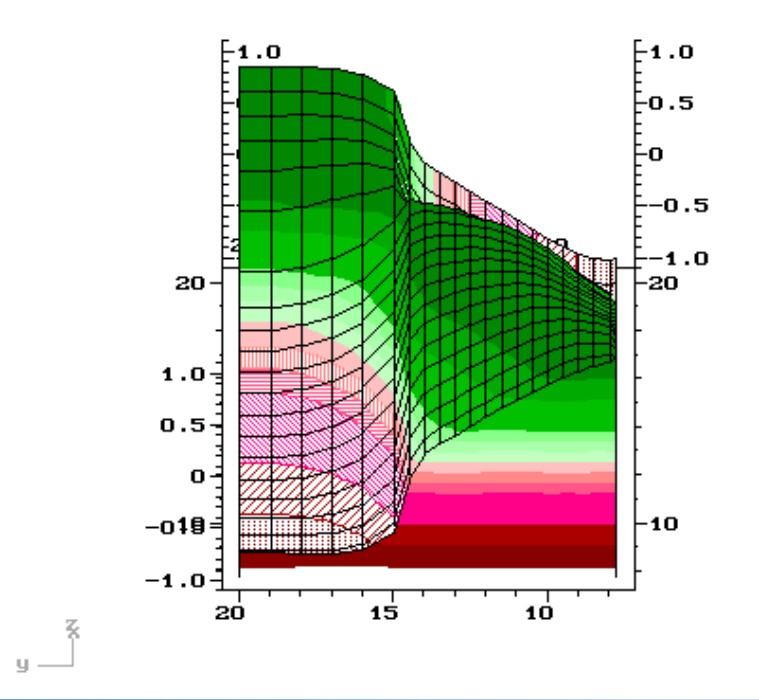

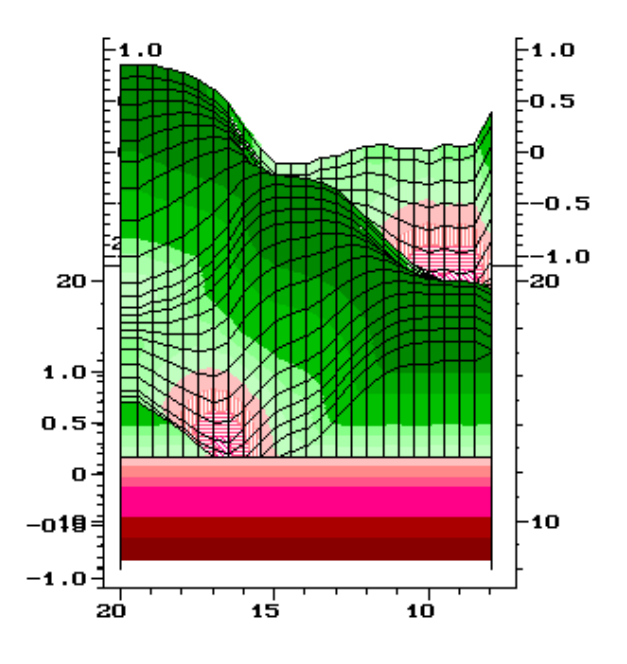

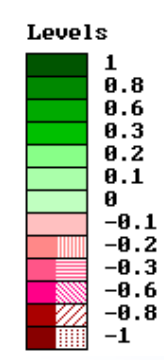

# **EXFOR Correction System EXFOR Correction System**

For the moment, the Correction System is able to perform:

- simple experimental data re-calculation using given factor;
- re-calculate any numbers (including data, energies, angles and their uncertainties) by inter-data expressions using several math operations;
- any manipulations can be limited by an energy range;
- re-normalize data using monitors from archive and recent standards;
- re-normalize data using monitor data coded in EXFOR and recent standards;
- re-normalize data using isotopes abundances and half-lives;
- set up uncertainties if they are not given;
- delete part of a data set;
- convert ratios to absolute numbers;
- calculate ratios to archival monitors and to monitors coded in EXFOR;
- change incident energies;
- correcting wrong units, etc.

#### **Correction System: paradigm Correction System: paradigm**

- **We DO NOT change EXFOR data:** we renormalize output from EXFOR system, i.e. we correct of experimental data in computational formats
- Corrected output:
	- computational format C4
	- TABLE, XREF
	- XDAT (intermediate format used for plotting)
	- Quick plots
	- Advanced plots

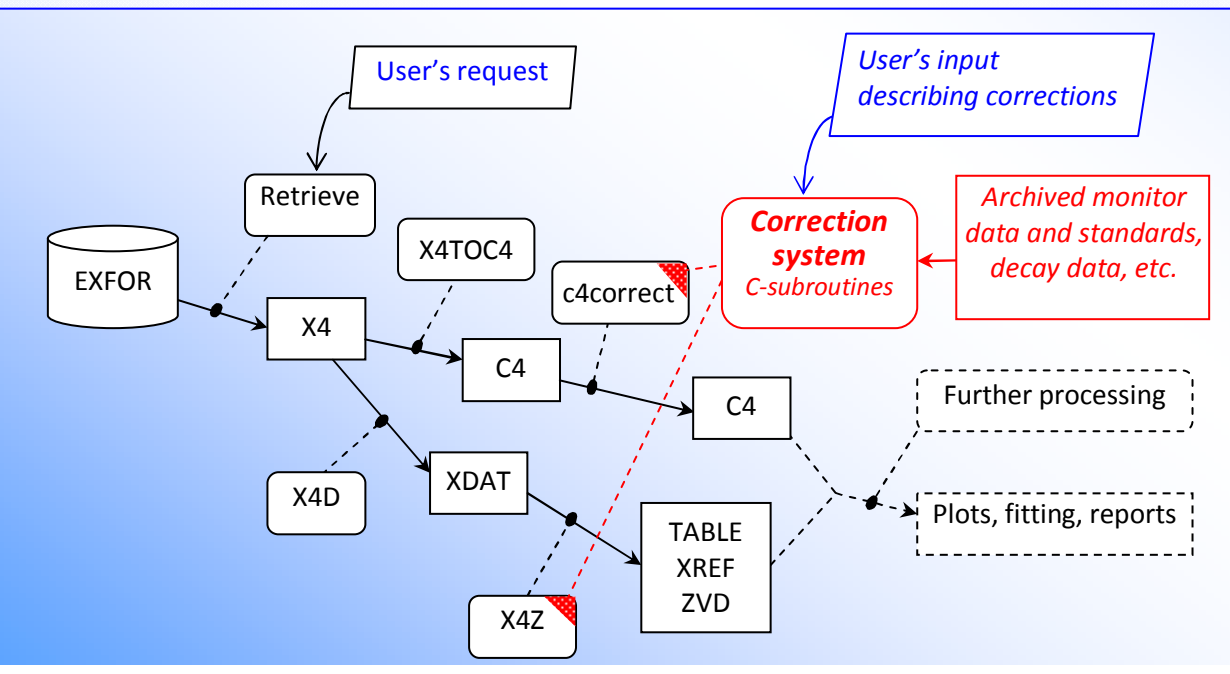

## **Using Correction System Using Correction System**

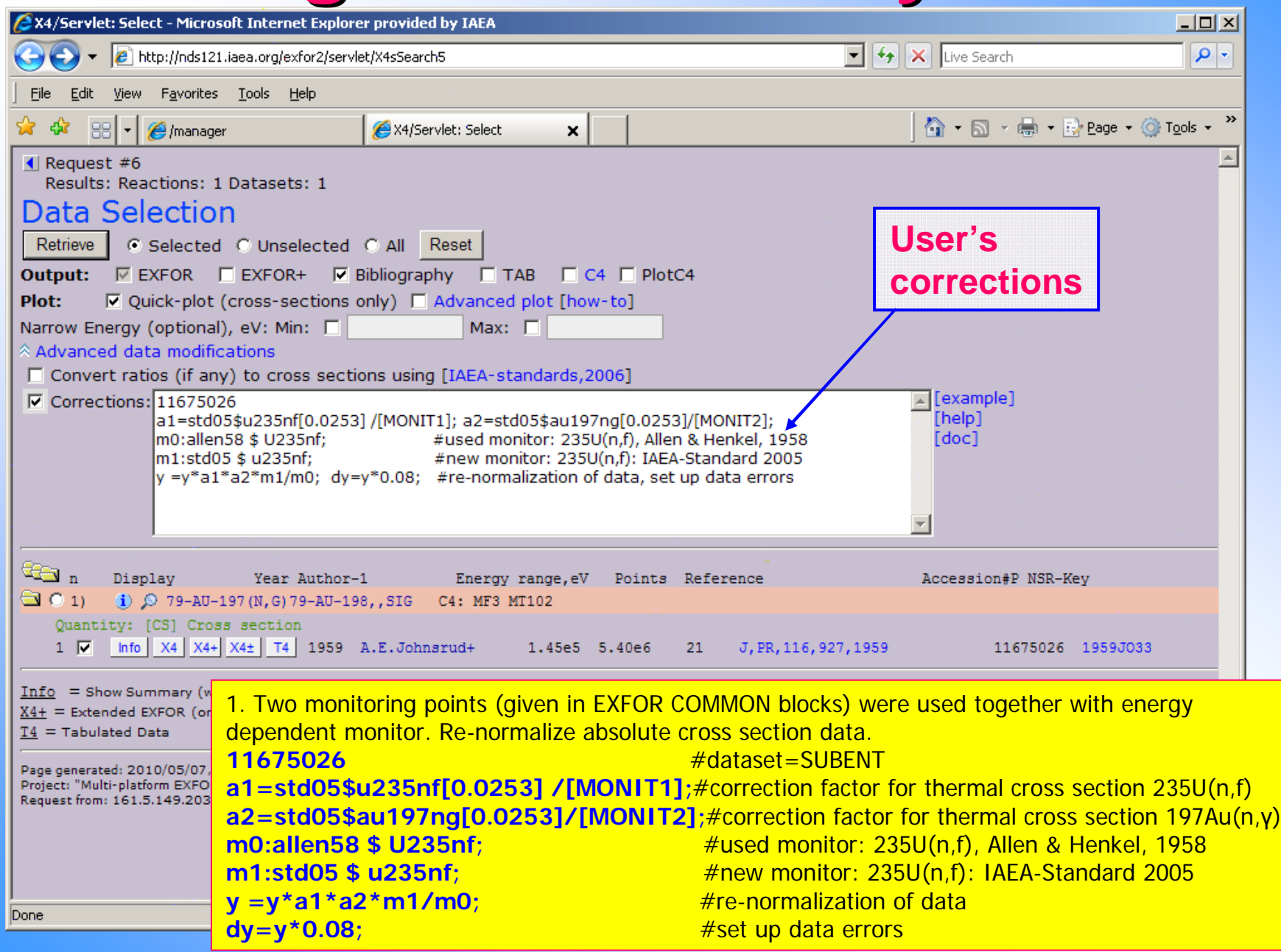

# **Apply corrections (Apply corrections)**

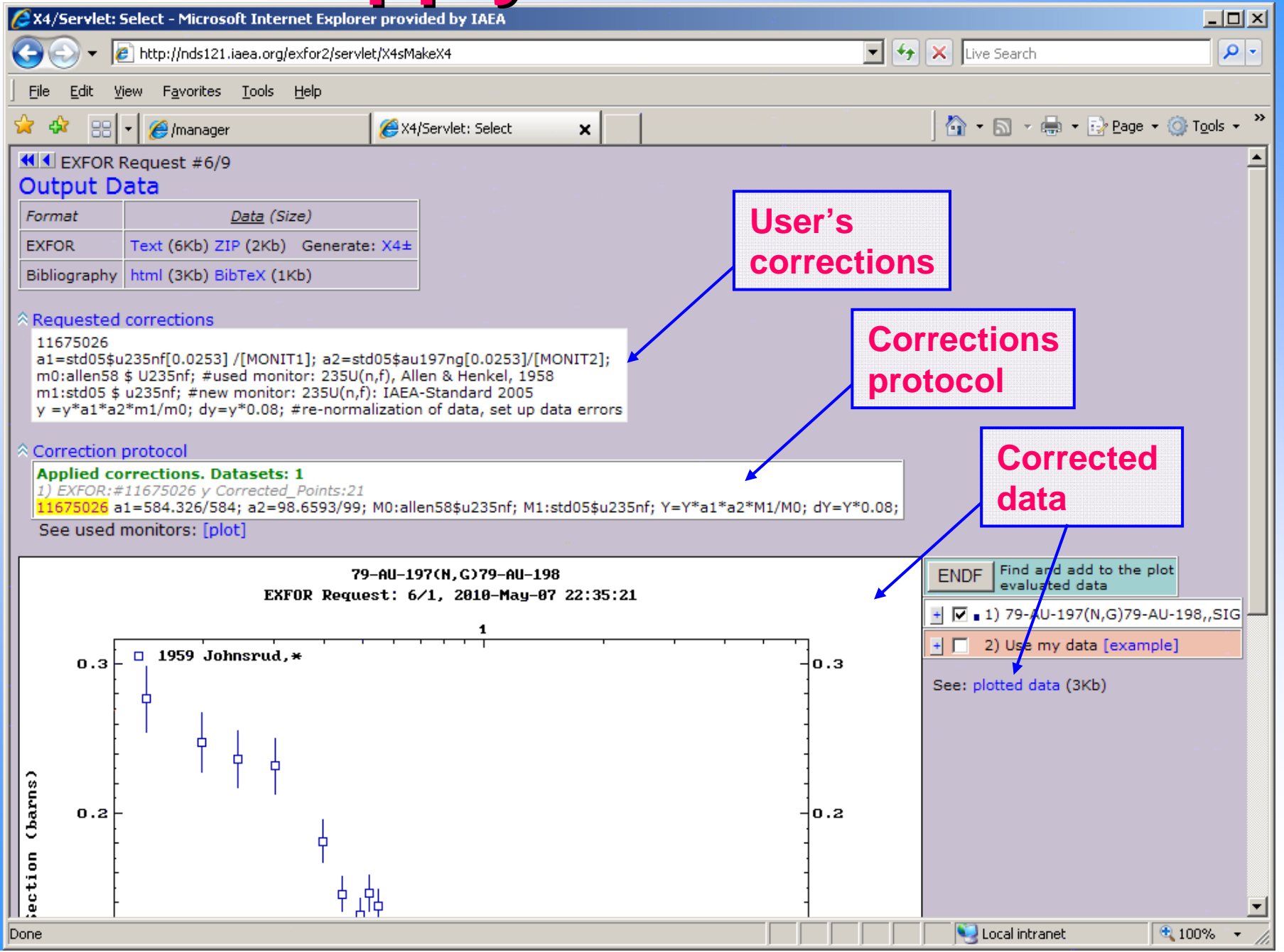

## **Checking used monitors Checking used monitors**

Monitors used for correction

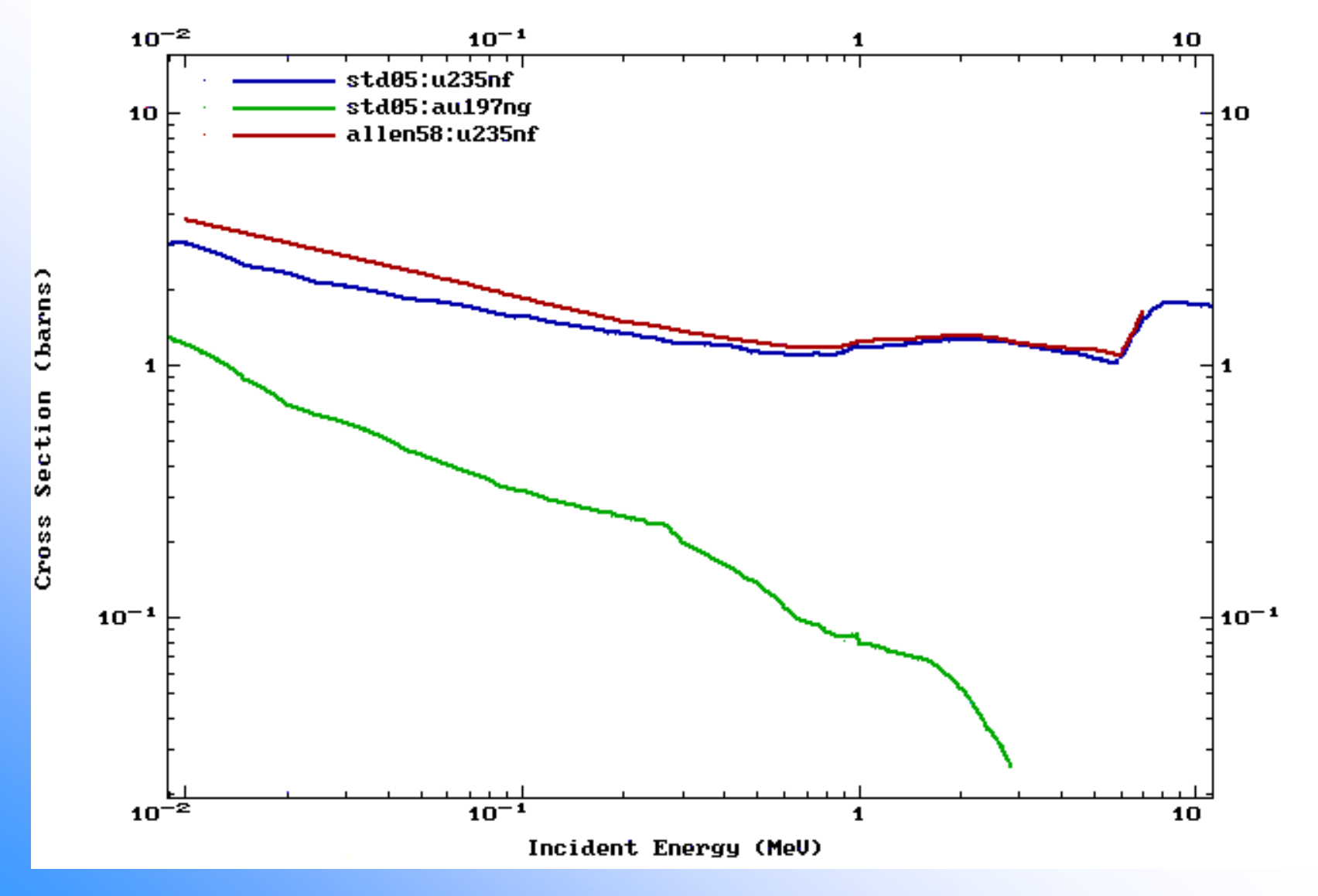

# **Original EXFOR data, corrected data and evaluated data data and evaluated data**

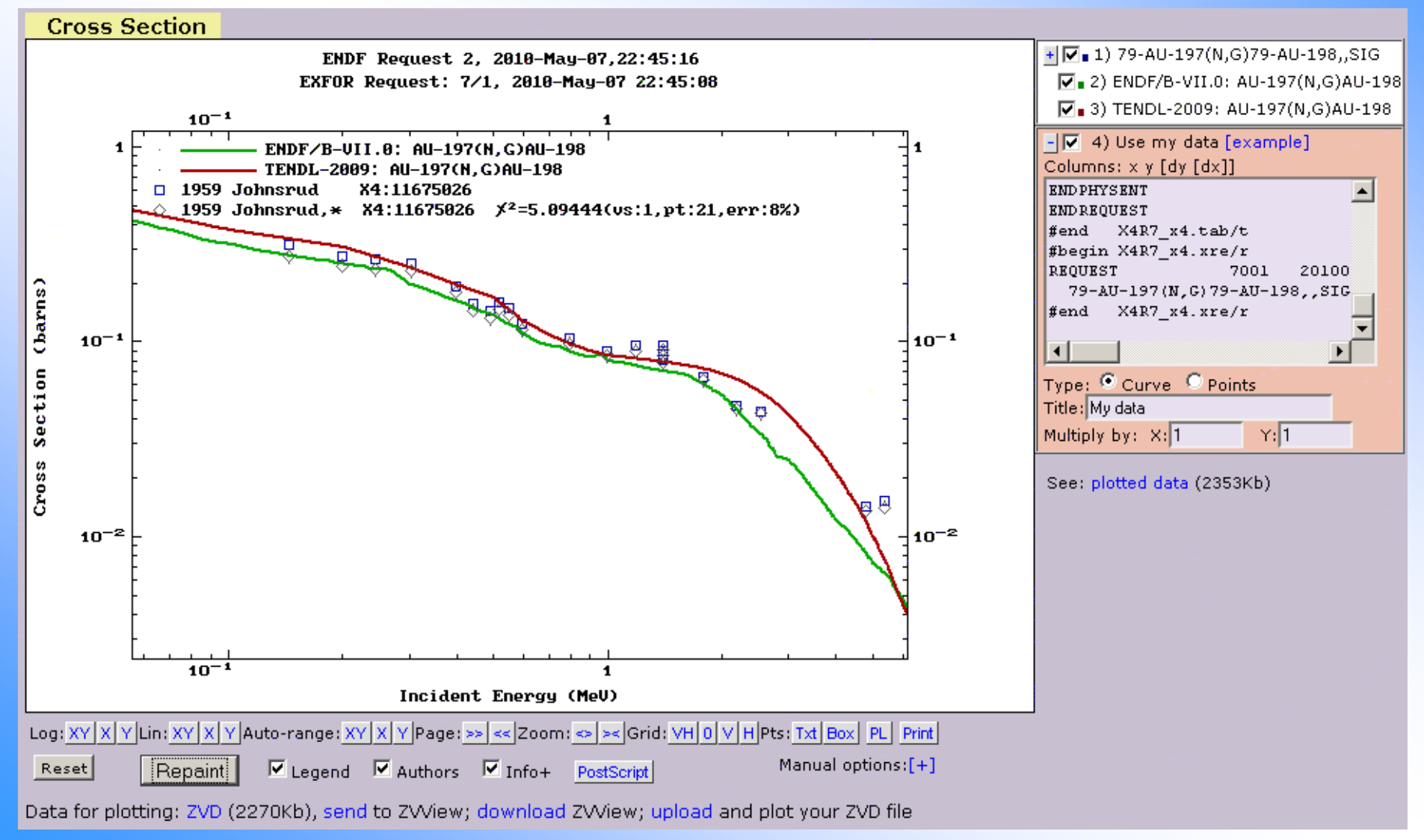

#### **EXFOR 1142003 25 EXFOR 1142003 25-MN-55(N,G)25 55(N,G)25-MN-56,,SIG 56,,SIG Menlove Menlove, 1967**

**Monitors used for re-normalization**

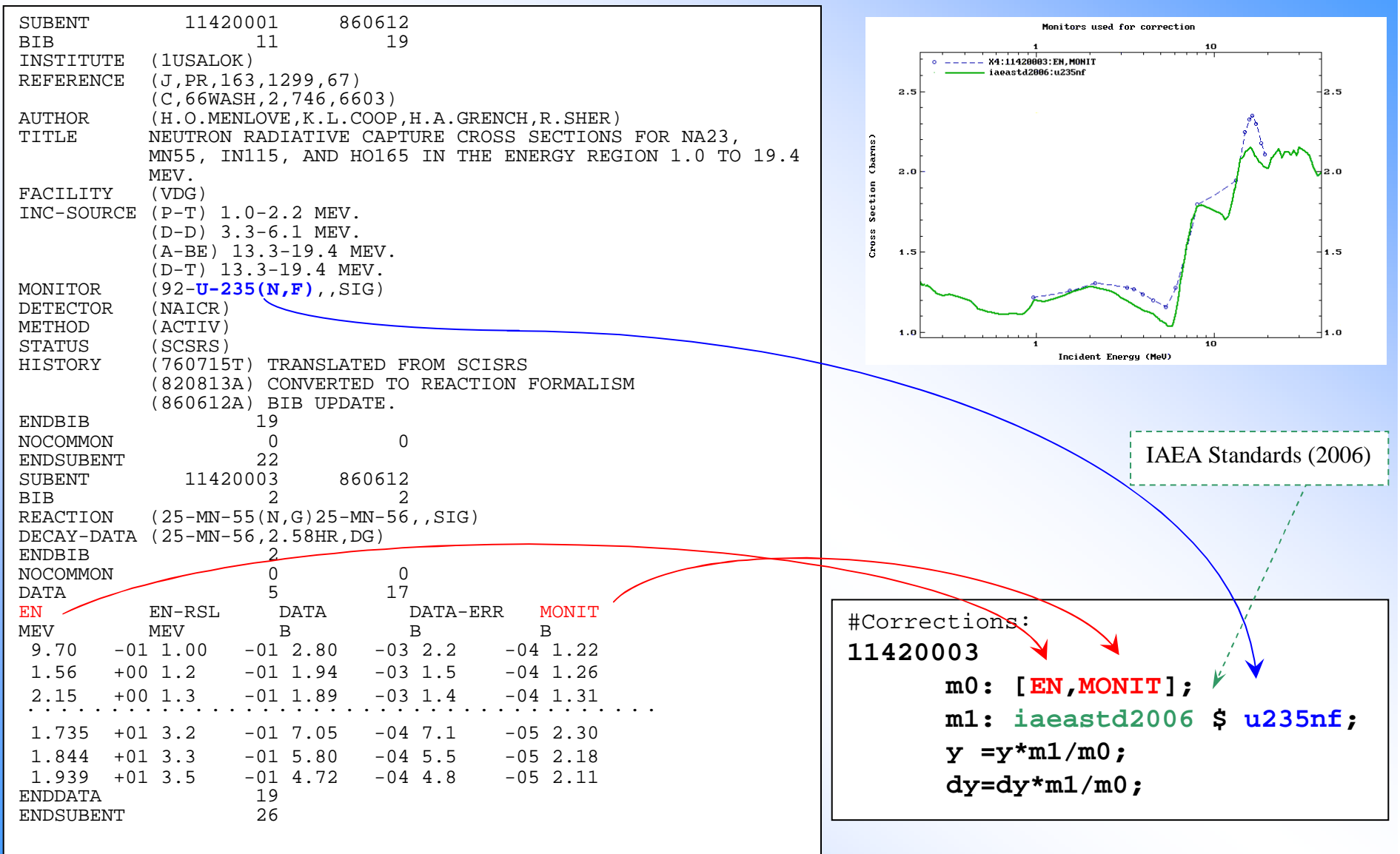

#### **EXFOR 1142003 25 EXFOR 1142003 25-MN-55(N,G)25 55(N,G)25-MN-56,,SIG 56,,SIG Menlove Menlove, 1967**

Applied corrections. Datasets: 1

1) EXFOR:#11420003 Corrected\_Points:17

11420003 M0:[EN,MONIT]; M1:iaeastd2006\$u235nf; Y=Y\*M1/M0; dY=dY\*M1/M0;

#### ENDF Request 501, 2010-May-04, 11:23:29 EXFOR Request: 802/1, 2010-May-04 11:20:16

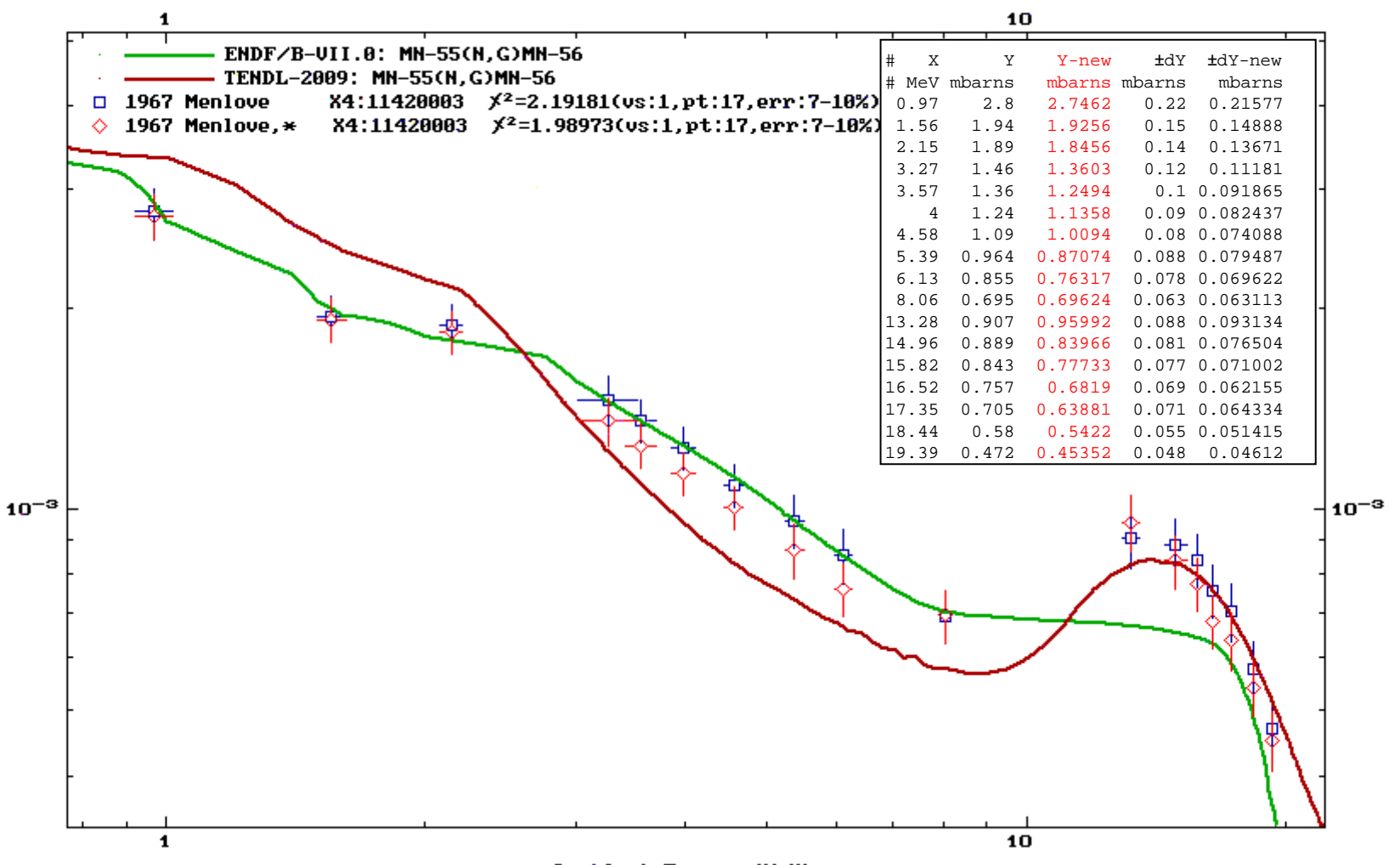

### **Interactive plotting package ZVView**

by V.Zerkin, Kiev-Vienna, 1993 -2010

ZVView: software package for efficient interactive visual analyses of the nuclear data. DINAMO\*: basic graphics library for creating software applications for nuclear research.

#### **Software Structure Structure**

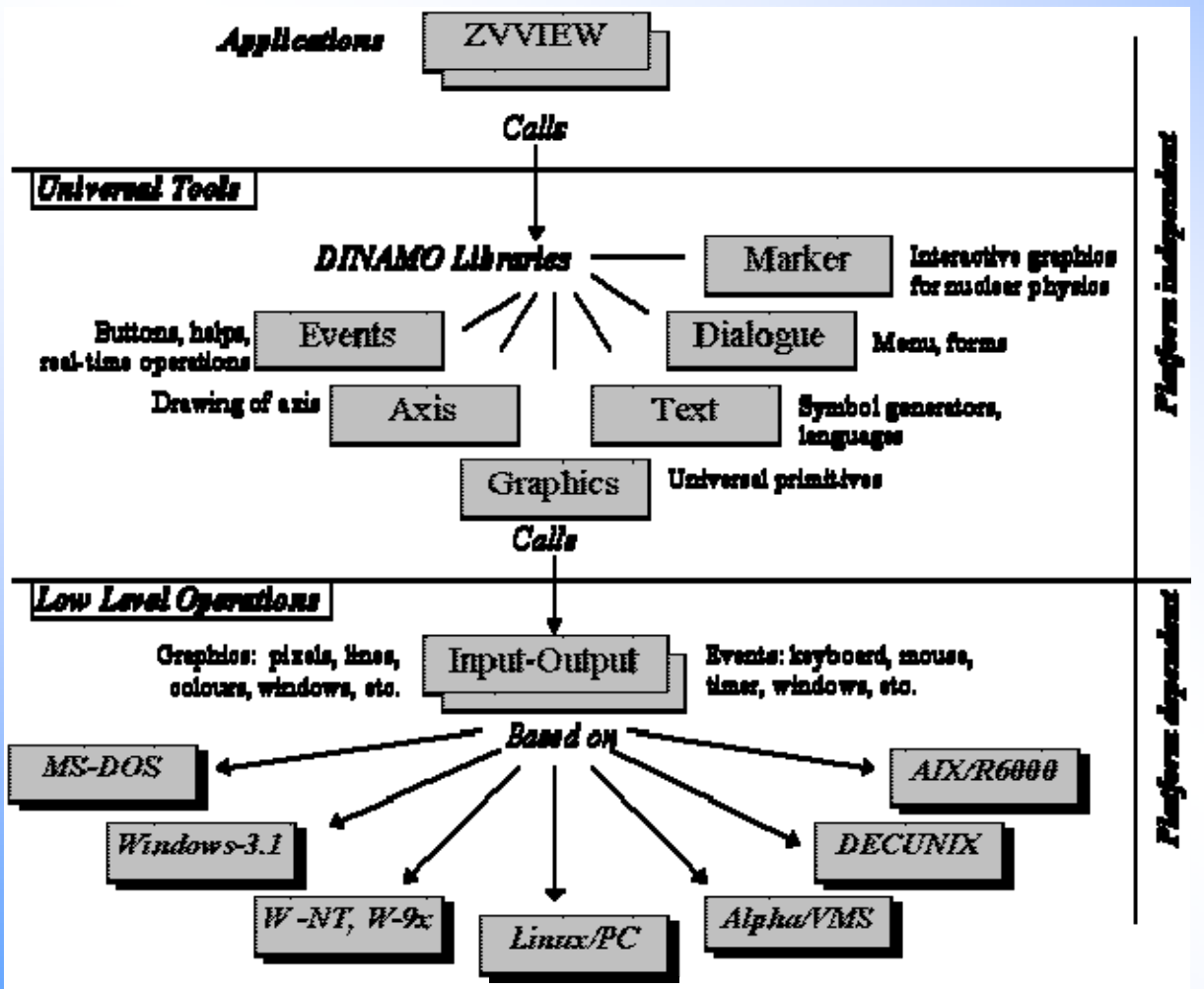

\*DINAMO - Copyright © - 1998, Viktor Zerkin, registered: Ukraine, ПA N1539

### **ZVView / Dinamo: major features : major features**

• Language

- **Language** C, ~110.000 lines
- **User interface**Self-made, low level
- Multi-platform Windows, Linux/X11, Mac, VMS, MS-DOS, ...
- Many data types **experimental, theoretical, spectra, ...**
- Many datasets **flexible array of functions**
- **Many input formats** BNL-Table, Xref, MF3, MF33, etc.
- **Many output formats** ZVD, table, PCX, GIF, PS, EPS, EMF
- Multi-language **Multi-language** English, Russian, French
- **Functions** Lin/Log, zoom by mouse, scaling, fitting, legend, changing units, 3D animation, scanning points, data comparison, selection of authors, etc.
- Many regimes **stand-alone program, Web Browser-helper** application, server-side plotting, non-interactive procedure to produce plots, ...
- Part of packages **Exfor-Endf Web retrieval system, Empire,** EndVer/GUI, EXFOR-CDROM, Web-ZVView, etc.

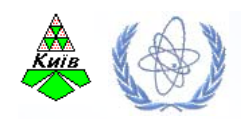

#### **ZVView: 1996-2010**

#### Download: http://www-nds.iaea.org/ndspub/zvview/

#### **Integrated into:**

- EXFOR-ENDF Web**Retrieval system**
- Empire
- Endver/GUI
- EXFOR-CDROM
- PGAA
- NG-Atlas
- FENDL in Pictures
- IRDF-2002
- ENDF-covariance tools
- Web-ZVView

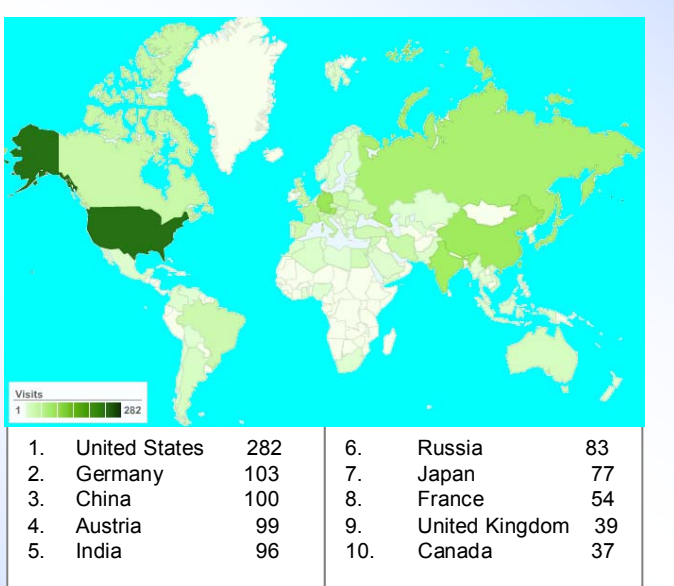

Last 15 Months: 1,528 visits came from 72 countries/territories 698 visitors(by Google Analytics)

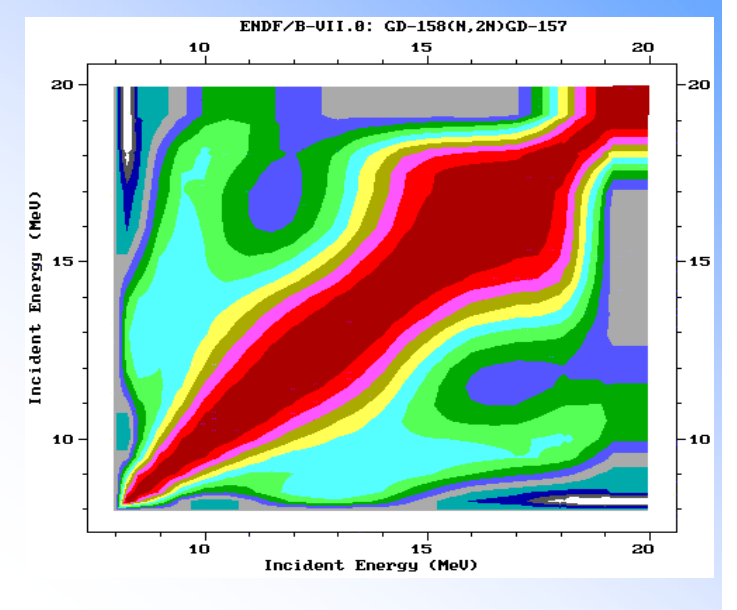

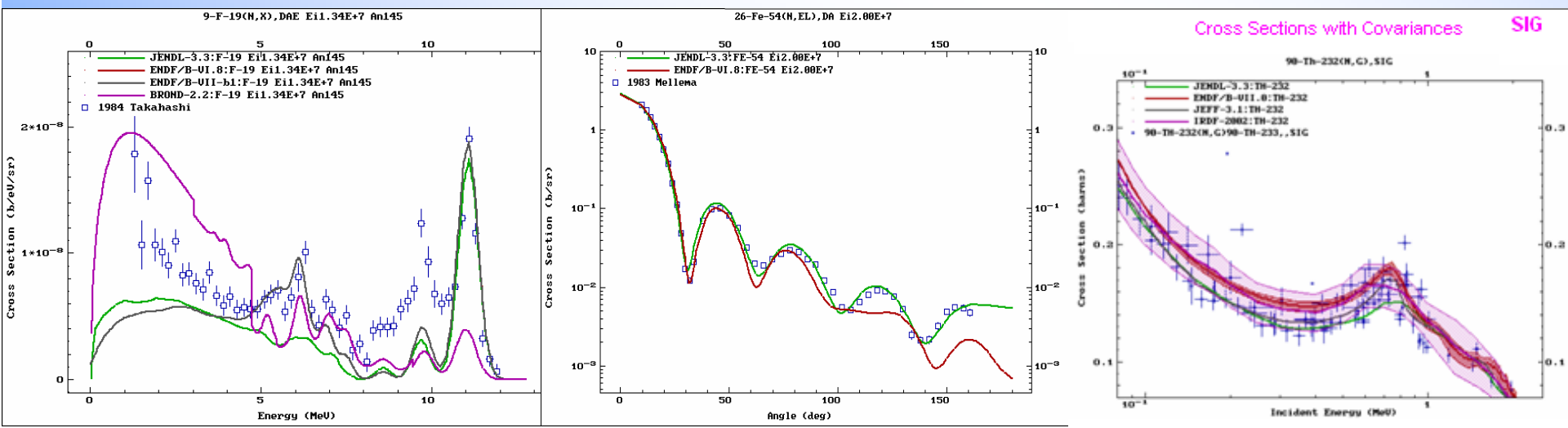

### **Pilot project: "Web on your Table Web on your Table"**

Complete Web retrieval system running locally

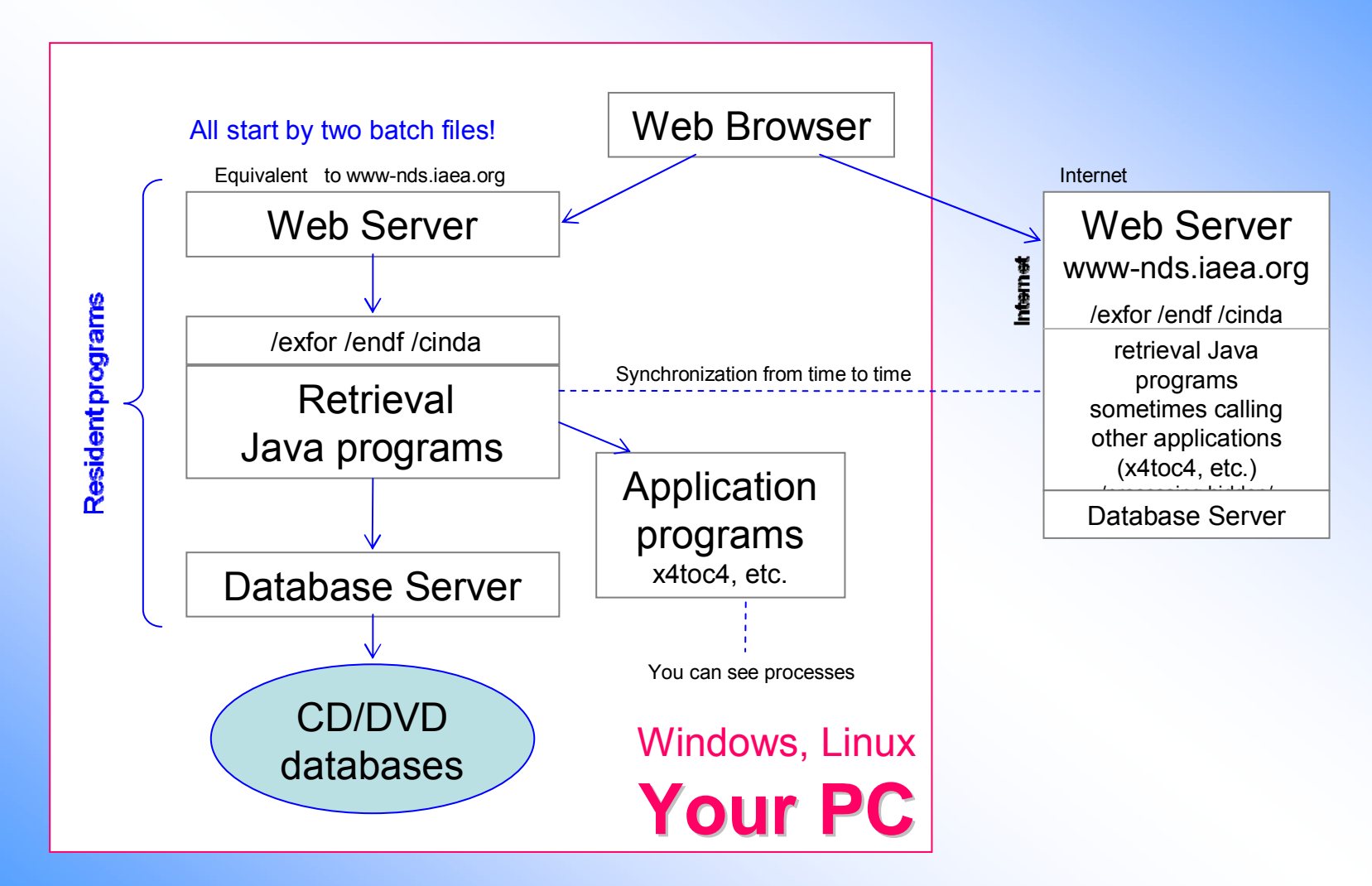

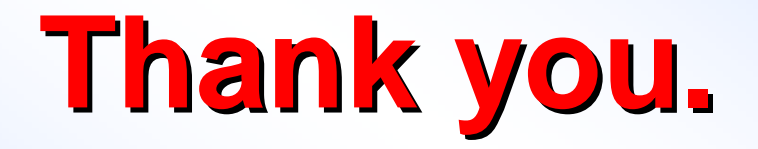